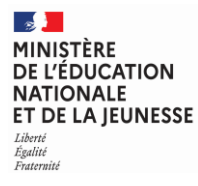

**EAI SIC 2**

**SESSION 2024**  $\overline{\phantom{a}}$ 

# AGREGATION CONCOURS INTERNE ET CAER

## **Section : SCIENCES INDUSTRIELLES DE L'INGÉNIEUR**

## **Option : SCIENCES INDUSTRIELLES DE L'INGÉNIEUR ET INGÉNIERIE DES CONSTRUCTIONS**

## **ÉTUDE D'UN SYSTÈME, D'UN PROCÉDÉ OU D'UNE ORGANISATION**

Durée : 4 heures  $\overline{\phantom{a}}$ 

*Calculatrice autorisée selon les modalités de la circulaire du 17 juin 2021 publiée au BOEN du 29 juillet 2021.*

*L'usage de tout autre ouvrage de référence, de tout dictionnaire et de tout autre matériel électronique est rigoureusement interdit.*

*Il appartient au candidat de vérifier qu'il a reçu un sujet complet et correspondant à l'épreuve à laquelle il se présente.* 

*Si vous repérez ce qui vous semble être une erreur d'énoncé, vous devez le signaler très lisiblement sur votre copie, en proposer la correction et poursuivre l'épreuve en conséquence. De même, si cela vous conduit à formuler une ou plusieurs hypothèses, vous devez la (ou les) mentionner explicitement.*

**NB : Conformément au principe d'anonymat, votre copie ne doit comporter aucun signe distinctif, tel que nom, signature, origine, etc. Si le travail qui vous est demandé consiste notamment en la rédaction d'un projet ou d'une note, vous devrez impérativement vous abstenir de la signer ou de l'identifier. Le fait de rendre une copie blanche est éliminatoire.**

A

#### **INFORMATION AUX CANDIDATS**

Vous trouverez ci-après les codes nécessaires vous permettant de compléter les rubriques figurant en en-tête de votre copie.

Ces codes doivent être reportés sur chacune des copies que vous remettrez.

**► Concours interne de l'Agrégation de l'enseignement public** :

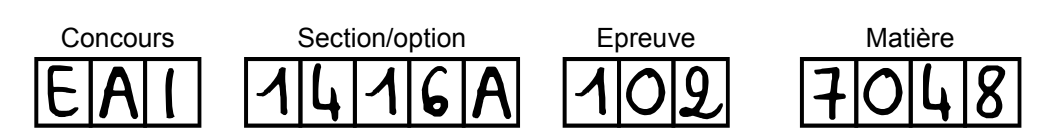

**► Concours interne du CAER / Agrégation de l'enseignement privé** :

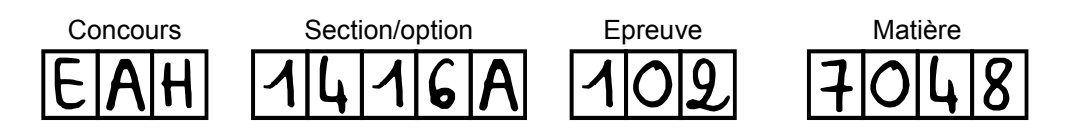

#### **OBSERVATOIRE DU MAÏDO SUR L'ÎLE DE LA REUNION**

Le changement climatique est au centre des préoccupations de la communauté scientifique internationale. L'Institut National des Sciences de l'Univers (INSU) du CNRS, met en place une politique de labellisation de sites d'expérimentation et d'observations dédiées à la surveillance de l'atmosphère.

C'est dans ce contexte que l'observatoire du Maïdo fut construit en 2012 sur les hauteurs de l'île de la Réunion. Sa situation exceptionnelle et ses équipements de pointe font de lui l'équivalent dans l'hémisphère sud de l'Observatoire du Mauna Loa à Hawaï. De plus, son altitude permet aux instruments de mesure de s'affranchir de la couche limite fortement chargée en vapeur d'eau et ainsi améliorer considérablement la qualité des mesures de ces derniers (radiomètres, lidars stratosphériques, spectromètres infrarouge, photomètres, …).

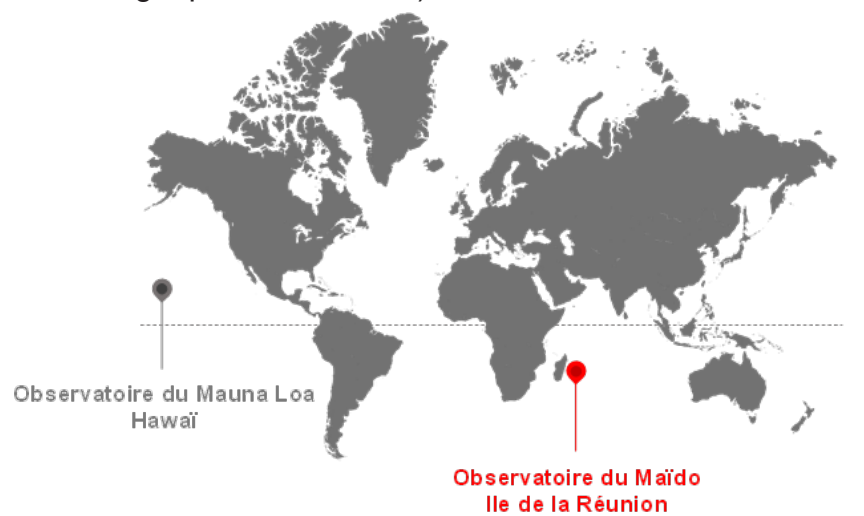

L'observatoire du Maïdo est situé à 2 200 m d'altitude dans l'ouest de l'île de la Réunion. Il s'agit du principal site de l'OPAR (Observatoire de Physique de l'Atmosphère de La Réunion). L'observatoire est géré par l'OSU-Réunion qui a pour tutelle l'Université de La Réunion (UR), le CNRS (Centre National de la Recherche Scientifique), l'INSU (Institut National des Sciences de l'Univers), l'INEE (Institut Ecologie et Environnement), Météo-France et l'IRD (Institut de Recherche pour le Développement).

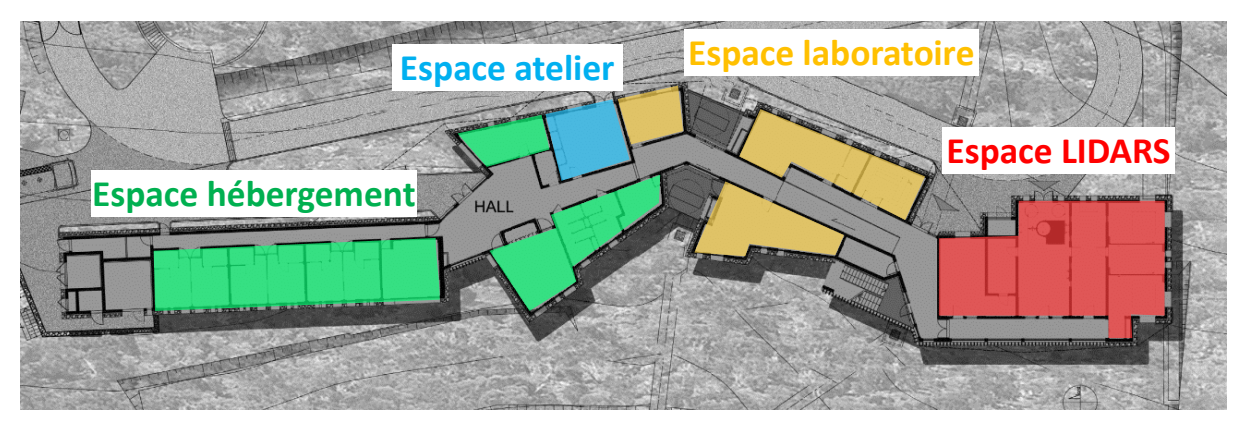

Figure 1 : organisation des espaces

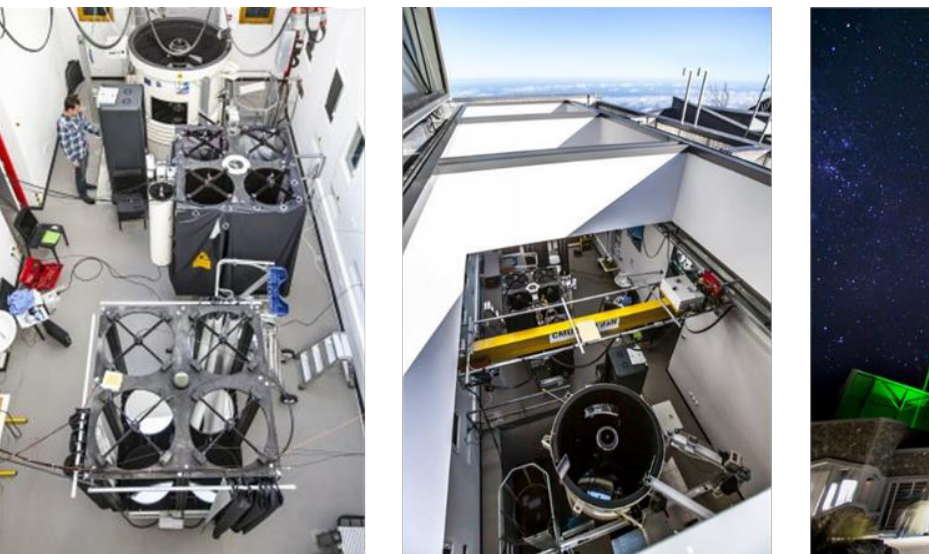

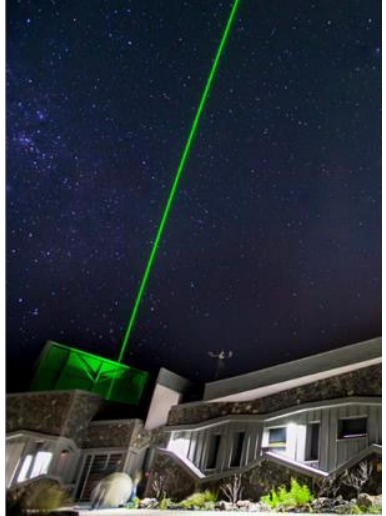

Figure 2 : espace lidars - © Thibaut VERGOZ / OSU - Réunion / CNRS Photothèque

#### Alimentation électrique:

- ligne HTA souterrain - poste de transformation électrique 160 kVA positionné sur le parking

#### Chauffage des locaux/Eau chaude sanitaire:

- plancher chauffant (utilisation des réservoires d'eau incendie)

- ECS prélevée dans les cuves d'eau
- potabilisée
- préchauffage de l'eau par capteur solaire
- chauffage de l'eau par pompe à chaleur

#### Gestion de l'eau:

- eau potable: captage en talweg (cuve de  $100 \text{ m}^3$ ), eau potabilisée

- réserve incendie: captage des eaux pluviales (réservoires 120 m<sup>3</sup> et 150 m<sup>3</sup>), eau utilisée pour la lutte contre les feux de forêt

#### Assainissement autonome:

- fosse septique  $4 \text{ m}^3$ - filtration à puit

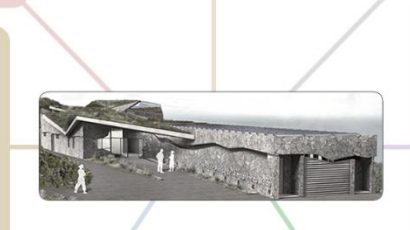

#### Gestion des déchets:

- stockage dans un local dédié - 5 conteneurs de 200 L chacun

#### Organisation des espaces:

- bâtiment : positionné sur vide sanitaire - réfectoire : espace commun séparant l'espace de vie (hébergement) et l'espace de travail (laboratoire et LIDAR) - espace LIDAR : orientation précise des instruments / visée directions sud, est et ouest sans obstacle / visées zénithales - espace public : accueillir les visiteurs / groupes scolaires

#### Lutte contre les feux de forêt:

- réserve d'eau 270 m<sup>3</sup>
- protection du parc contre les feux de forêt
- facilité l'intervention des pompiers

#### Figure 3 : fonctionnement du bâtiment

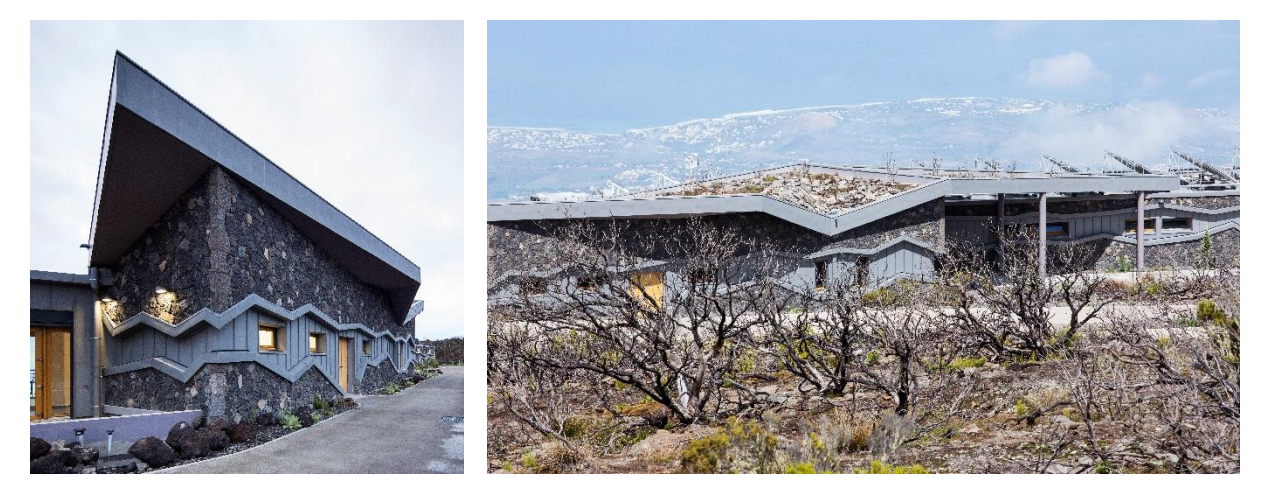

Figure 4 : façade brisée et toiture végétalisée (insertion paysagère)

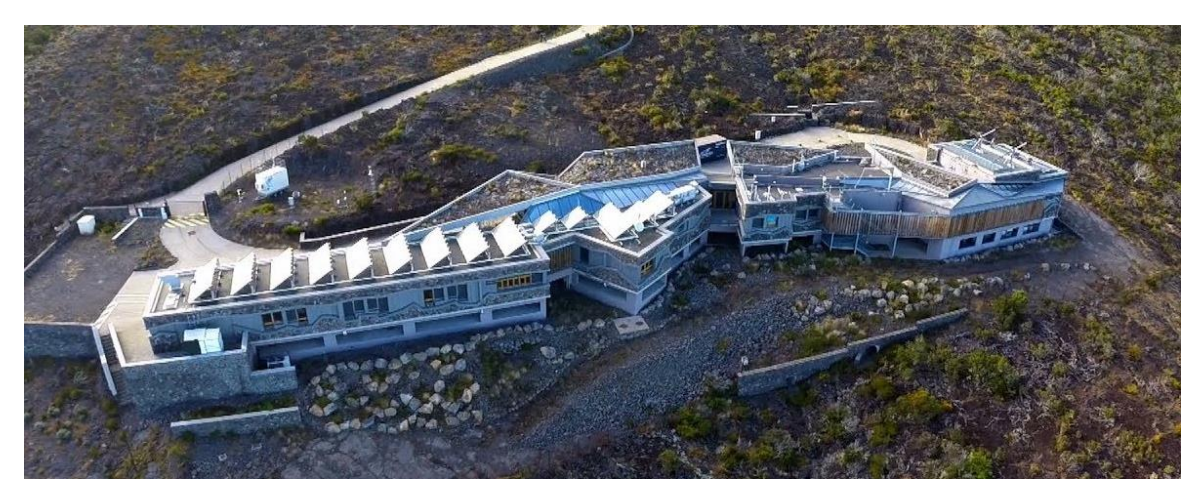

Figure 5 : vue façade ouest

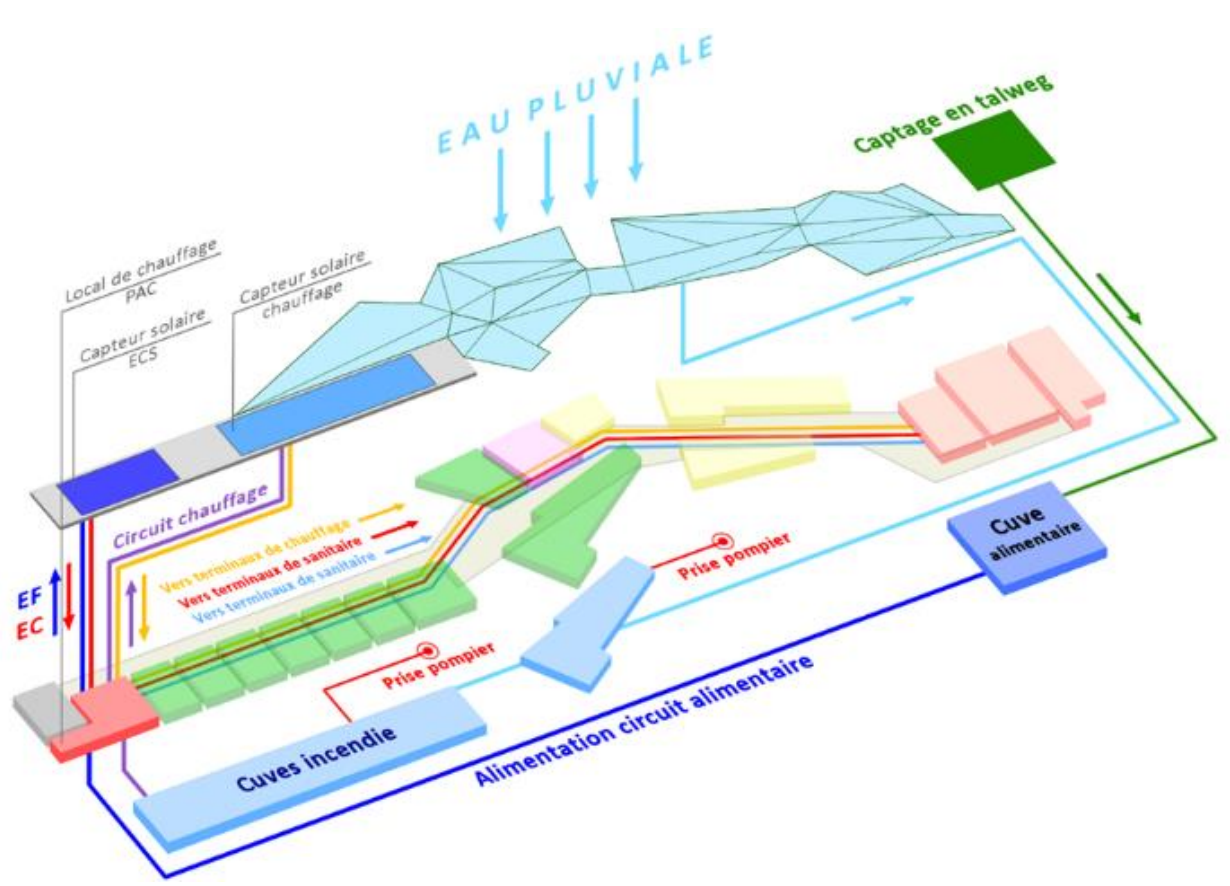

Figure 6 : circuit de l'eau

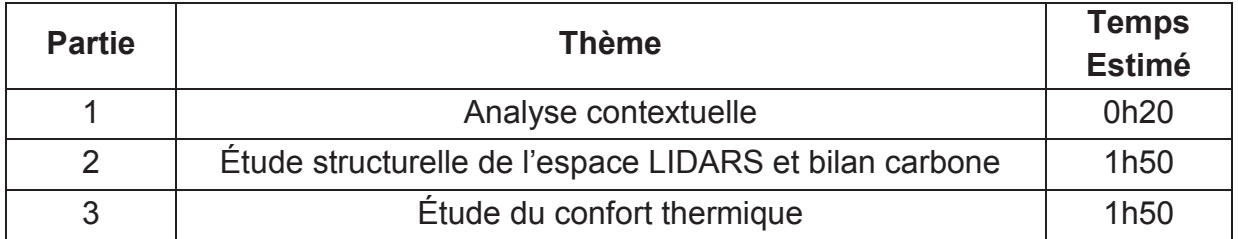

#### **PARTIE 1 : ANALYSE CONTEXTUELLE**

L'observatoire du Maïdo a été implanté en plein cœur du parc national de l'île qui est classé depuis 2010 au patrimoine mondial de l'UNESCO. Cette localisation géographique a imposé au maître d'ouvrage (la région Réunion) de prendre en compte dans la conception et la réalisation du projet, des exigences et des objectifs d'une démarche Haute qualité environnementale (HQE).

L'insertion dans le paysage a également été une priorité architecturale. Le bâtiment a été conçu avec des lignes brisées, rappelant les roches du site. Il s'intègre parfaitement grâce à son adaptation au relief, à ses façades en basalte et à ses toitures végétalisées composées de plantes et de matériaux environnants.

Le territoire du parc national se décompose en deux zones : le « **cœur du parc** » qui couvre 42 % de la surface de l'île (105 447 ha) et qui est classé patrimoine mondial de l'UNESCO et dont les limites ont été fixées dans le cadre du décret initial de création et l'« **aire d'adhésion** » évolutive (87 800 ha) qui est revue tous les 10 ans.

Le cœur du parc abrite 94 % de la biodiversité de l'île, soit plus des 4/5 de celle des Mascareignes (Archipel regroupant La Réunion, l'île Maurice et Rodrigue). À titre de comparaison, le nombre d'espèces endémiques par unité de surface est trois fois plus élevé à La Réunion qu'à Hawaii et cinq fois plus qu'aux îles Galápagos.

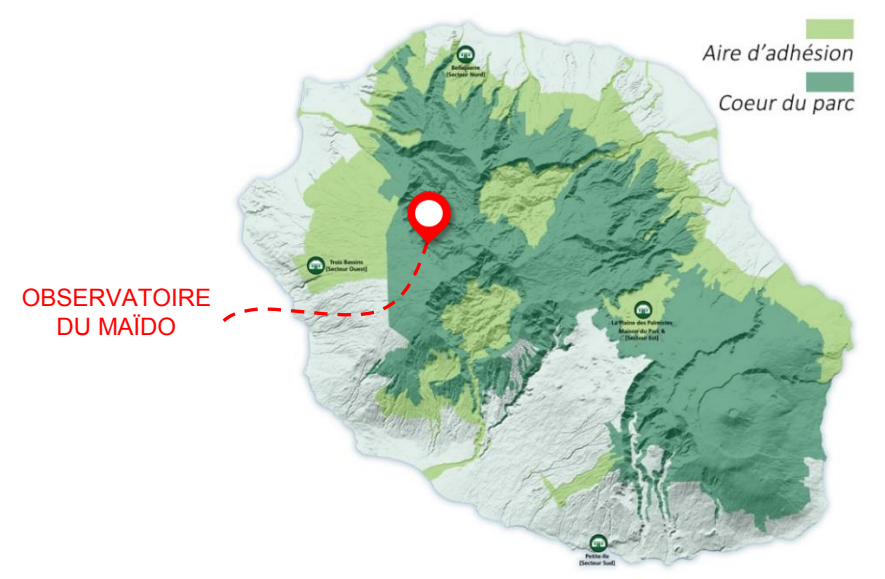

Figure 7 : localisation de l'observatoire dans le Parc National

- **Q1- Définir** ce qu'est la démarche HQE dans un projet de construction ou de réhabilitation (objectifs, cibles, niveau de performance, engagements, etc).
- **Q2- Indiquer** les exigences requises pour qu'un projet obtienne la certification HQE.
- **Q3-** Au vu de la localisation de l'observatoire du Maïdo, **citer** les cibles HQE qui doivent être privilégiées.

#### **PARTIE 2 : ÉTUDE STRUCTURELLE DE L'ESPACE LIDARS ET BILAN CARBONE**

Le bâtiment se décompose en quatre blocs distincts, on cible l'étude sur l'espace LIDARS car c'est le sous-ensemble où les exigences d'encombrement et les contraintes mécaniques sont les plus sévères (voir figure 8).

La superstructure de l'observatoire a été prévue en béton armé, elle nécessite plus de 1 120 m3 de béton et environ 85 tonnes d'armature. Ce choix de procédé de construction pose de nombreux questionnements, surtout sur l'impact environnemental du projet en phase de construction.

L'objectif de cette partie est de vérifier si l'on peut réduire l'impact environnemental de l'observatoire en changeant le procédé de construction de la superstructure. Cette partie est composée de plusieurs études indépendantes entre elles.

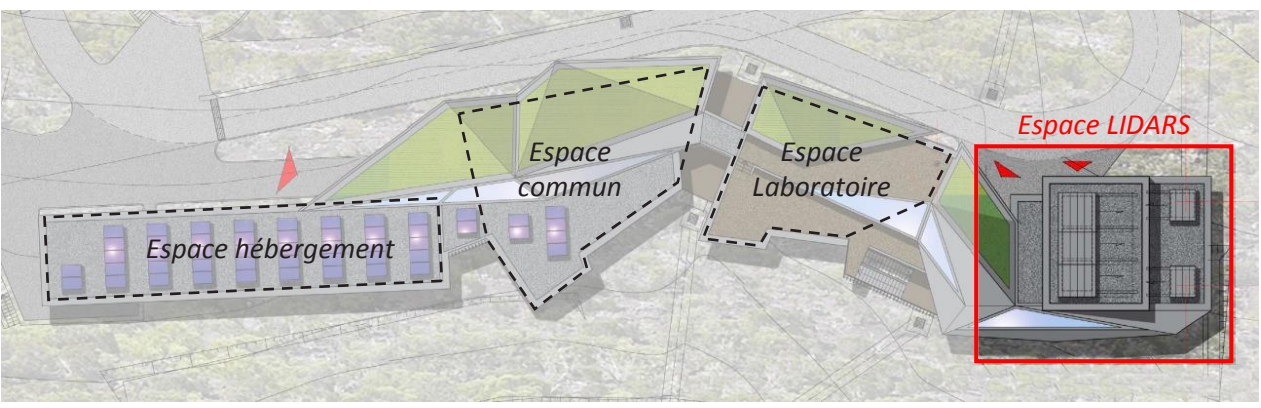

Figure 8 : zone d'étude

#### **Étude 2-1 – Étude de la poutre continue -2- en béton armé**

- **Q4- Préciser** les impacts environnementaux, en phase chantier, du choix du béton armé comme procédé de construction.
- **Q5-** À partir des documents techniques DT01, DT02 et DT03, **repérer** et **coter** sur le document réponse DR1 la surface de reprise de la poutre continue -2- (file B'). **Proposer** un schéma mécanique de cette poutre continue en y indiquant, la nature des appuis, les portées utiles de calcul, la nature des actions mécaniques à prendre en compte sans les quantifier.
- **Q6- Déterminer** les charges permanentes linéiques G reprises par la poutre continue -2-, pour la travée -2.2-. Les charges des niveaux supérieurs seront reprises par les porteurs verticaux (voir documents techniques DT01 et DT02).

#### Données :

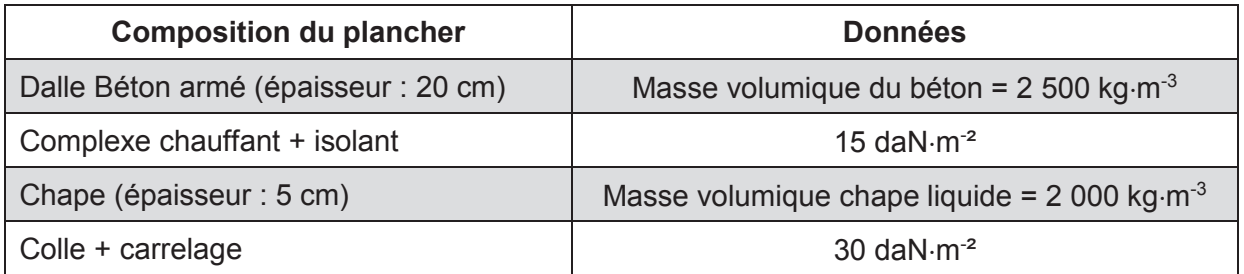

**Q7- Déterminer** les charges d'exploitation linéiques Q reprises par la poutre continue -2-, pour la travée -2.2-. Les charges des niveaux supérieurs seront reprises par les porteurs verticaux (voir documents techniques DT01 et DT02).

Données :

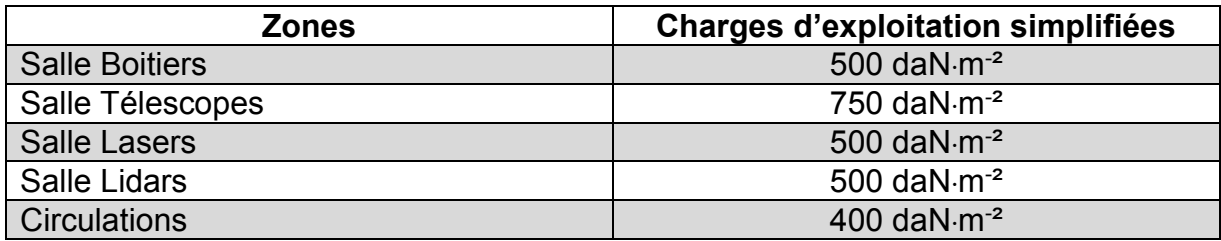

**Q8- Déterminer** les actions dimensionnantes à l'ELS et à l'ELU, pour la travée -2.2-, notées respectivement P<sub>ELS</sub> et P<sub>ELU</sub> (charges linéiques en daN·m<sup>-1</sup>).

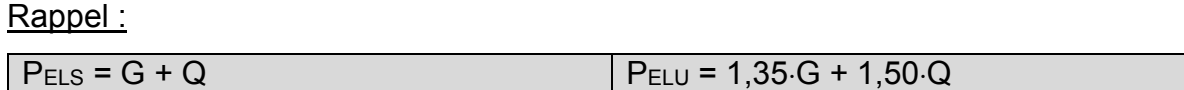

**Q9-** À l'aide du document technique DT04 **repérer** les valeurs des moments fléchissants maximales à l'ELU pour la travée -2.2- et sur l'appui file 19. À partir de la méthode de dimensionnement EC2 simplifiée fournie dans le document technique DT05, **calculer** les sections d'armatures longitudinales à mettre en place pour la travée -2.2- et sur l'appui file 19.

Données :

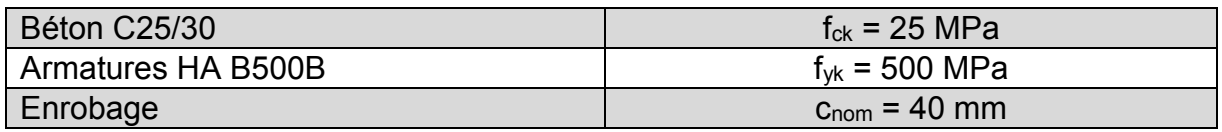

**Q10-** À l'aide du document technique DT05 (tableau de section d'acier HA), **déterminer** les armatures longitudinales à mettre en place au niveau de la travée -2.2- et sur l'appui file 19 et **tracer** ces dernières sur le document réponse DR2 (schéma de principe de ferraillage). Le diamètre de barre utilisé ne doit pas excéder du HA16.

On considère les valeurs suivantes :

| <b>Positionnement des</b><br>armatures | Section d'armature longitudinale<br>à prendre en compte | Nombre de lit<br>d'armature<br>demandé |
|----------------------------------------|---------------------------------------------------------|----------------------------------------|
| Travée 2-2                             | $9.50 \text{ cm}^2$                                     |                                        |
| Sur appui file 19                      | $6.00 \text{ cm}^2$                                     |                                        |

**Q11-** À l'aide du document technique DT04 et du document réponse DR2, **expliquer** les différences d'espacement dans la répartition des cadres et épingles le long de la poutre continue -2-. **Préciser** les désordres qui vont être évités dans la poutre grâce au positionnement de ces armatures transversales. **Préciser** les impacts sur le ferraillage de la poutre si l'on passe d'un béton C25/30 à un béton C40/50.

**Q12-** À l'aide du document réponse DR2, au niveau de la coupe A-A, **calculer** la valeur dréelle. **Comparer** dréelle à la valeur forfaitaire d = 0,9h. **Conclure**.

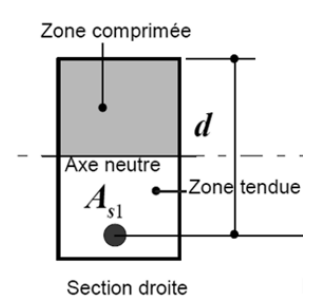

#### **Étude 2-2 : Étude d'une variante de la superstructure en ossature bois**

Le changement de procédé de construction, impose que le nouveau matériau de construction choisi réponde aux critères structurels imposés par les normes de calcul Eurocodes. L'étude vise à vérifier la possibilité de réaliser la superstructure du bâtiment en bois tout en respectant les contraintes de dimensions imposées par l'architecte. Deux solutions sont alors possibles, mettre en œuvre une superstructure en ossature bois massif ou alors en bois lamellé collé.

**Q13- Expliquer** le mode de fabrication des poutres en lamellé collé. **Indiquer** les bénéfices structurels de cette technique. **Expliquer** les différences entre les deux classifications de bois lamellé collé notées GLxxh et GLxxc (composition, classe mécanique du bois utilisé, …).

Le cryptoméria est le seul bois de construction produit localement. Les autres essences de bois ainsi que le bois lamellé collé proviennent majoritairement d'Europe. Afin d'éviter le transport maritime des matériaux de construction, une étude structurelle doit être menée pour vérifier la possibilité d'utiliser le cryptoméria pour l'ossature de l'observatoire.

- **Q14-** Sur le document réponse DR3, **réaliser** l'étude de la poutre continue -2- (poutre la plus sollicitée de dimensions 250x400 mm), pour la solution en cryptoméria. **Vérifier** les critères de résistance en flexion simple, de cisaillement et de flèche (voir document technique DT06).
- **Q15-** En utilisant le tableau ci-dessous ainsi que les résultats du document réponse DR3, **comparer** la solution bois massif à la solution bois lamellé collé et **opérer** un choix argumenté.

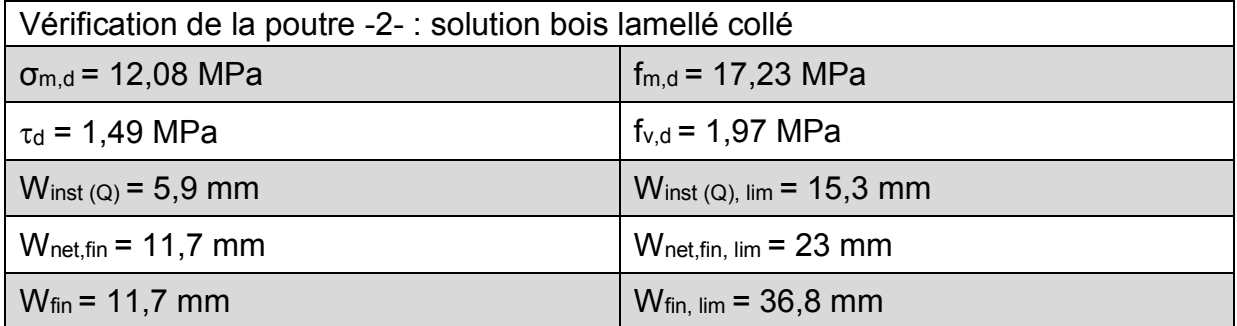

#### **Étude 2-3 : Étude d'une variante de la superstructure ossature métallique**

La Réunion est située dans un des couloirs principaux de trajectoire des cyclones de la zone Sud de l'océan Indien, qui en compte une douzaine par an. La majorité se dissolvent en pleine mer, sans avoir touché de zone habitée, mais certains grands cyclones ont néanmoins fait des dégâts considérables sur l'île.

Lors de ces épisodes cycloniques, le Maïdo est la zone de l'île la plus exposée à des vents violents. En 2002, lors du passage du cyclone Dina, des rafales maximales d'environ 300 km⋅h-1 ont été relevées par la station météorologique du Maïdo.

L'objectif de cette étude est de proposer un système de contreventement pour la variante ossature métallique de la superstructure.

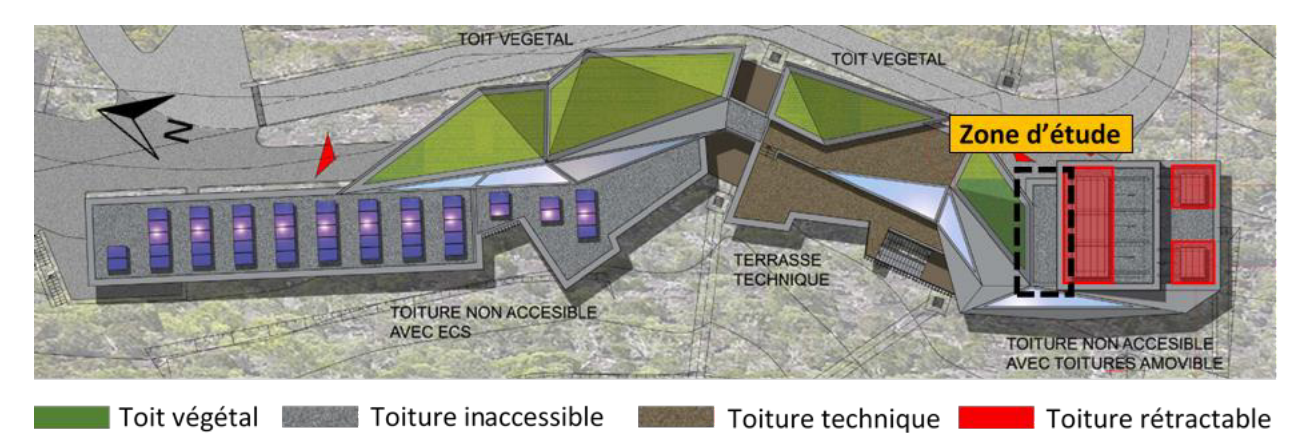

Figure 9 : zoning toiture

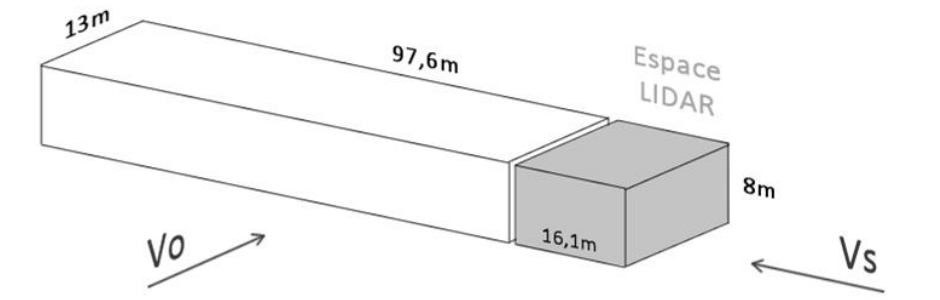

Figure 10 : direction des vents principaux (vent ouest, vent sud)

**Q16- Définir** les pressions de vent les plus défavorables W<sup>+</sup> (toiture en appui) et W<sup>-</sup> (toiture en soulèvement) à prendre en considération lors du dimensionnement de la toiture (voir figure 11).

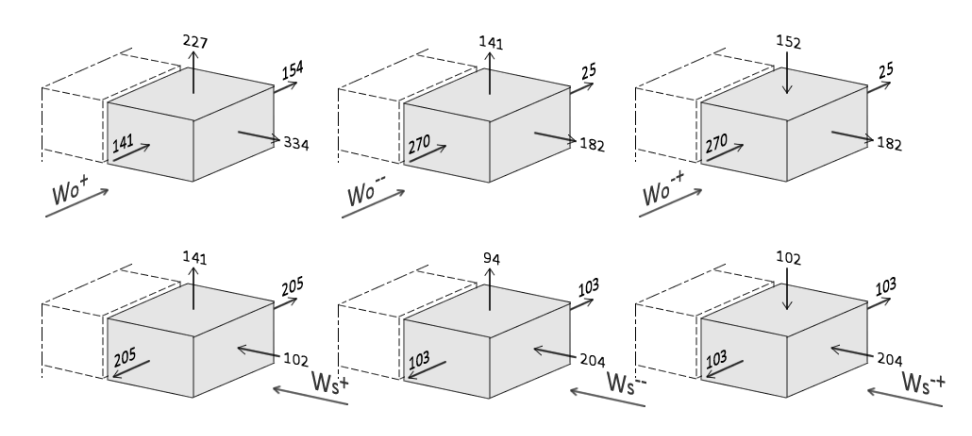

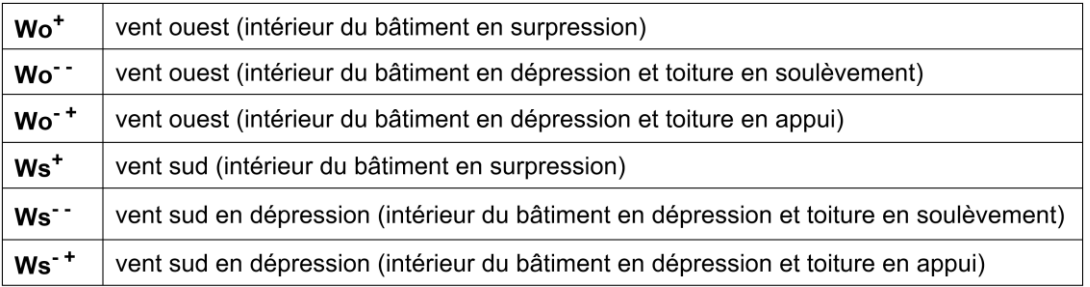

Figure 11 : valeurs des pressions aérodynamiques résultantes sur les parois (en daN·m<sup>-2</sup>)

La toiture est une toiture inaccessible, elle est composée de bacs acier portés par des poutres de type IPE200 et recouverts par un complexe d'isolation (laine de roche) et d'étanchéité bitumineuse multicouche (voir figure 12).

**Q17-** À l'aide du document technique DT07, **définir** les combinaisons d'actions les plus défavorables à l'ELS et à l'ELU. À l'aide des données sur les charges permanentes et du tableau 1, **calculer** la charge totale maximale descendante, ainsi que la charge totale maximale ascendante (en daN·m<sup>-2</sup>) de la toiture.

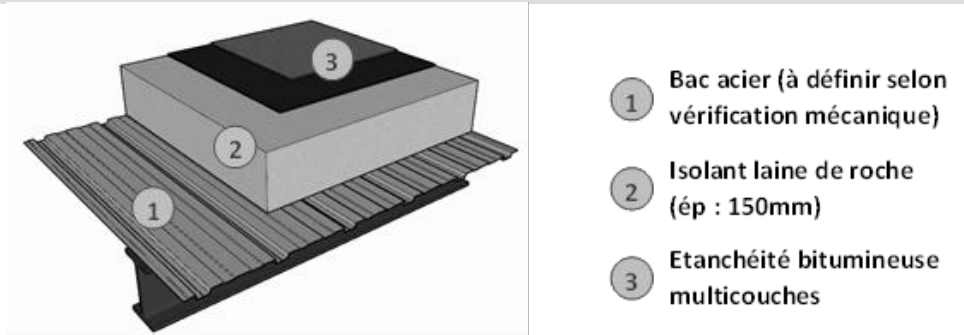

Figure 12 : composition toiture inaccessible

#### Données :

#### **Charges permanentes :**

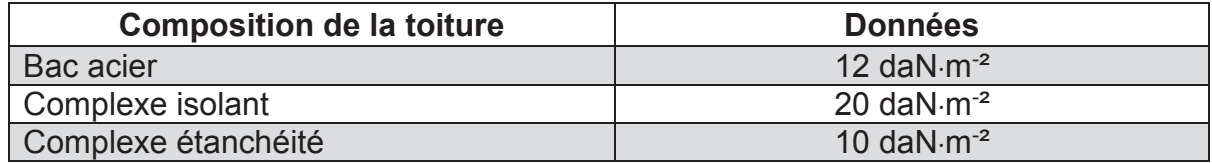

#### **Charge d'exploitation :**

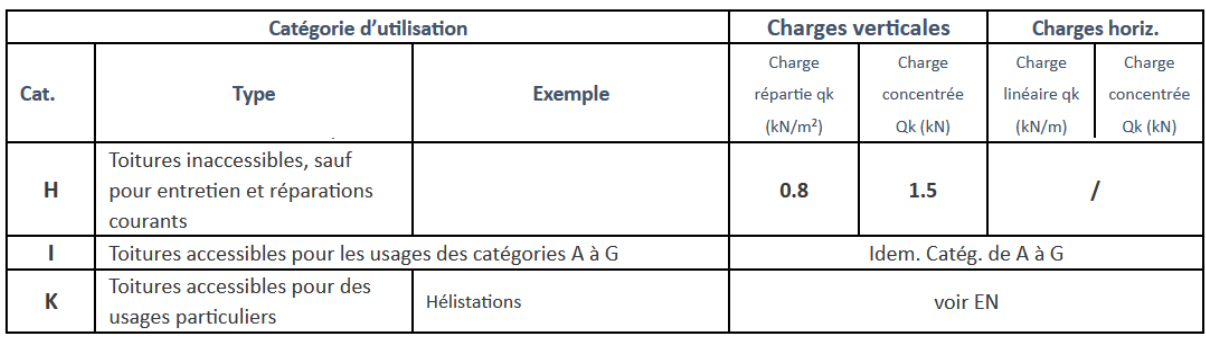

Notes :

- On admet que q<sub>k</sub> couvre une aire rectangulaire A de 10 m<sup>2</sup>, dont la forme et la localisation sont à choisir de la façon la plus défavorable pour la vérification à effectuer (sans toutefois que le rapport entre longueur et largeur dépasse la valeur de 2).
- Ces charges d'exploitation ne valent que pour justification des éléments au regard de leur rôle comme éléments structuraux de la toiture.
- La charge répartie et la charge ponctuelle ne sont pas à appliquer simultanément.
- Sur les toitures (en particulier sur les toitures de catégorie H), il n'est pas nécessaire d'appliquer les charges d'exploitation combinées aux charges dues à la neige et/ou au vent.

Tableau 1 : valeurs minimales des actions d'exploitation (annexe nationale française de NF EN 1991-1-1)

Les structures légères (bois, acier) sont plus vulnérables face aux conditions extrêmes de vent et requièrent la mise en place de système de contreventement performant lors de leur conception.

**Q18-** Sur les trois vues du document réponse DR4 (plan de toiture, façade ouest et façade est), **proposer** un système de contreventement à mettre en place et **surligner** les éléments de structure qui participent au cheminement des efforts de vent, pour un vent sud.

#### **Étude 2-4 : Bilan carbone**

Trois solutions de procédé de construction ont été étudiées pour la réalisation de la superstructure de l'observatoire du Maïdo. L'île de la Réunion par sa situation géographique et son insularité, importe presque la totalité de ses matériaux de construction.

L'objectif de cette étude et de choisir le procédé de construction le moins impactant d'un point de vue écologique. Pour cela il faut comparer, pour la superstructure de la zone étudiée (espace Lidars), le bilan carbone des trois solutions (béton armé, bois et acier).

**Q19-** Sur le document réponse DR5, **calculer** le bilan carbone simplifié pour la solution bois et **opérer** un choix argumenté entre les trois procédés de construction.

#### **Partie 3 : gestion du confort thermique de l'observatoire du Maïdo**

Les objectifs de cette partie sont de justifier l'architecture des éléments matériels qui concourent à assurer le confort thermique au sein de l'observatoire, à dimensionner, à caractériser et à déterminer leurs performances. Cette partie est composée de plusieurs études indépendantes entre elles.

Le chauffage des locaux est réalisé par plancher chauffant à eau. L'eau est prélevée dans la réserve incendie puis acheminée vers les capteurs solaires disposés sur la toiture. Une fois préchauffée l'eau passe dans une pompe à chaleur puis est distribuée vers les terminaux de chauffage (planchers, convecteurs, CTA). Le schéma de l'installation de chauffage est fourni dans le document technique DT08.

#### **Étude 3-1 : analyse de l'architecture matérielle**

Les objectifs de cette étude qui prend appui sur le document technique DT08, sont d'identifier quelques éléments qui permettent d'assurer le confort thermique au sein de l'observatoire, d'analyser et de justifier leurs rôles.

**Q20- Identifier** en les nommant et en précisant leurs rôles les éléments C1, C2 du document technique DT08. **Expliquer** le rôle de la pompe à chaleur (PAC) dans cette configuration. **Préciser** comment est montée la vanne trois voies de réglage de la puissance au niveau de C1 et C2.

On considère qu'un litre d'eau a une masse de 1 kg, que la température de retour des circuits terminaux est de  $T_{SC}$  = 30 °C et que la température de l'eau à la sortie des capteurs est de  $T_{EC}$  = 60 °C. On considère que la chaleur massique de l'eau  $C_E$  est égale à  $4.18 \text{ kJ·kg}^{-1} \cdot \text{K}^{-1}$ .

**Q21-** En considérant les pertes thermiques nulles, **exprimer** puis **calculer** l'énergie stockée dans les ballons.

#### **Étude 3-2 : étude de l'énergie produite par les capteurs solaires**

L'objectif de cette étude est de déterminer l'énergie produite par les panneaux solaires thermiques.

Le besoin annuel est estimé à 39 000 kWh. L'irradiance est modélisée par l'équation suivante :  $\Phi_s(t) = f(t)$  si  $f(t) > 0$ , sinon on a  $\Phi_s(t) = 0$ , avec  $f(t) = \Phi_M \sin(\omega_i \cdot t - \psi)$ .

**Q22-** On note T<sub>i</sub> la durée du jour en heures. **Exprimer** puis calculer  $\omega_i$  et  $\psi$  pour la course du soleil d'équinoxe (voir document technique DT09). **Représenter** l'allure de  $\Phi_{s}(t)$ .

**Q23- Exprimer** l'énergie journalière W<sub>i</sub> reçue puis en déduire  $\Phi_M$  sachant que W<sub>i</sub> cumulée au pas horaire est estimée à 5 500 Wh·j<sup>-1</sup>·m<sup>-2</sup>.

Pour la suite on considère une énergie surfacique annuelle reçue égale à 1 400 kWhm-2.

Bien que les grandeurs soient variables en fonction du temps, on considère un comportement aux valeurs moyennes. On considère une température moyenne d'entrée du capteur côté froid  $T_{EF}$  = 30 °C, une température de sortie du côté chaud  $T_{EC}$  = 60 °C et une température extérieure  $T_{ext}$  = 12 °C.

Le rendement des capteurs selon la norme EN 12975-2 est donné par la relation suivante :

$$
\eta = \eta_0 - a_1(\frac{T_m - T_{ext}}{G}) - a_2 \cdot G \cdot (\frac{T_m - T_{ext}}{G})^2, \text{ avec } \eta_0 = 0.75, \ a_1 = 1.25, \ a_2 = 0.0094,
$$
  
G = 600 W · m<sup>-2</sup> et  $T_m = \frac{T_{EC} + T_{EF}}{2}$ .

**Q24- En déduire** l'énergie journalière utile W<sup>u</sup> fournie par les capteurs, puis **conclure**.

**Q25- Exprimer** puis **calculer** la température de stagnation. **Exprimer** puis **calculer** le seuil de démarrage des capteurs (G minimal) avec une température moyenne du capteur de 120 °C. **Conclure** sur les problèmes générés dans ces conditions de fonctionnement ainsi que sur les solutions techniques envisageables pour y remédier.

#### **Étude du chauffage du bâtiment**

Les objectifs des études 3-3 à 3-5 sont de déterminer et de caractériser les éléments constitutifs du plancher chauffant afin de vérifier le débit du fluide sur le tube le plus long et la température de surface du revêtement qui doit être conforme au DTU 65.14 qui fixe la température maximale de surface du plancher à 28 °C.

#### **Étude 3-3 : étude de la conduction dans les tubes du plancher chauffant**

La figure 13 présente une architecture structurelle simplifiée de ce type de chauffage par plancher chauffant à eau.

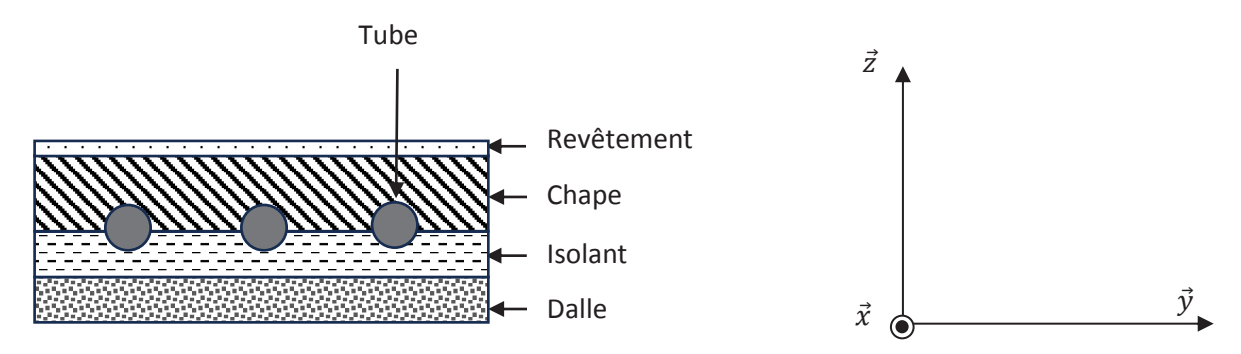

Figure 13 : architecture structurelle simplifiée du plancher chauffant

Les tubes sont assimilés à des cylindres creux où l'eau chaude y circulent. Les tubes ont un diamètre 16x20 mm.

On considère un cylindre creux de conductivité thermique  $\lambda_T$ , de chaleur massique C $_T$ et de masse volumique  $\delta$ , de rayon intérieur  $r_1$ , de rayon extérieur r<sub>2</sub>, de longueur L<sub>T</sub>. Les températures des faces internes et externes étant respectivement  $T_1$  et  $T_2$ . On suppose que le gradient longitudinal de température est négligeable devant le gradient radial.

En coordonnées cylindriques l'équation de la chaleur s'écrit :

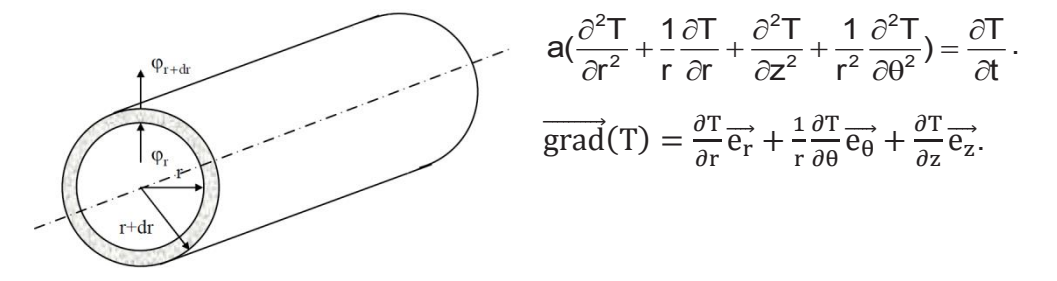

La loi de Fourier  $\varphi = -\lambda_T \cdot \text{grad}(T)$  donne l'expression de la densité de flux à travers une surface S. Par effet de symétrie la variation de température est indépendante de  $\theta$  et z. On se place en régime permanent.

- **Q26- Préciser** l'expression du coefficient de diffusivité a. **Mener** une analyse dimensionnelle pour préciser son unité. **Simplifier** l'équation de la chaleur dans le cas du régime permanent en tenant compte des hypothèses.
- **Q27- Exprimer**  $\frac{d}{dr}$  (r  $\frac{dT}{dr}$ ). **Montrer** que  $T(r) = A \cdot \ln r + B$  où A et B sont deux constantes à exprimer en fonction des données du problème.
- **Q28- Exprimer** le flux total à travers une surface engendrée par le rayon r. **Exprimer** puis **calculer** la résistance thermique R<sub>th</sub> due à la conduction de la chaleur dans ce cylindre creux pour un mètre linéaire du tube. On considère que  $\lambda$ T = 0.35 W·m<sup>-1</sup>·K<sup>-1</sup>.

#### **Étude 3-4 : étude de la conduction dans la chape de béton**

On note A l'aire de la section de passage du flux de chaleur. On fait l'hypothèse qu'il n'y a pas de flux généré interne dans le volume élémentaire de la chape et que la chaleur se propage de manière unidirectionnelle suivant z. On note  $\varphi_{st}$  le flux stocké dans le volume élémentaire. On note  $\rho z$  la masse volumique du matériau,  $C_z$  sa chaleur massique et  $\lambda_z$  sa conductivité thermique selon z. On note T la température.

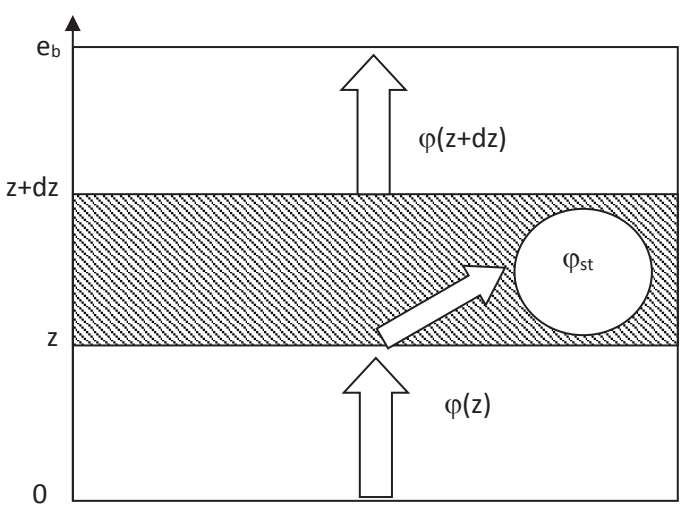

On note dT le différentiel de température aux bornes de l'élément dz.

**Q29- Exprimer** la masse dm de l'élément de longueur dz et de section A. **Exprimer** alors l'énergie stockée  $\varphi_{st}$  dans cet élément de masse dm en fonction de Cz et de dT. En déduire  $\varphi_{st}$ .

Compte-tenu du caractère infiniment petit des dimensions on peut écrire :  $\varphi_{z+dz} = \frac{\partial \varphi(z)}{\partial z} dz + \varphi_z$  $\frac{\sqrt{2}}{Z}$ dz +  $\varphi_z$ .

**Q30- Rappeler** la loi de Fourier en z et z+dz. **Écrire** le bilan thermique de ce système puis en déduire l'équation de la chaleur dans notre cas.

On note  $e_b$  = 35 mm l'épaisseur de la chape de béton. La résistance surfacique du revêtement est de R<sub>rev</sub> = 0,03 K · m<sup>2</sup> · W<sup>-1</sup>. La conductivité thermique de la chape est  $\lambda_z = 1.8 \text{ W} \cdot \text{m}^{-1} \cdot \text{K}^{-1}$ .

On admet que l'équation de la chaleur est la suivante : 2  $\lambda_z \cdot (\frac{\partial^2 T(z,t)}{\partial z^2}) = \rho_z \cdot C_z \frac{\partial(z,t)}{\partial t}$ .

**Q31-** On se place en régime stationnaire. **En déduire** l'expression de  $\hat{c}$  $\mathsf{T}(\mathsf{z})$ z . Pour un mur simple en régime permanent, **exprimer** la température en fonction de z, on notera T1c et T2c la température en z = 0 et z = eb. **En déduire** l'expression de la résistance thermique surfacique R<sub>thc</sub> de la chape de béton. **Calculer** la résistance thermique surfacique à la propagation de la chaleur par conduction dans la chape de béton.

Afin de simplifier la suite de l'étude, on considère que le flux convectif entre le fluide et la paroi interne du tube est unidirectionnel et qu'il se dirige exclusivement vers la surface du revêtement à la température T<sub>srev</sub>. De surcroît, on se place en régime permanent. Ainsi, les températures sont assimilées à leurs valeurs moyennes, il en est de même pour le coefficient d'échange convectif. Ce dernier est indépendant des variables d'espaces. On considère que le besoin du aux déperditions thermiques équivaut à une densité de flux  $\varphi_{cv}$  égale à 40 W⋅m<sup>-2</sup>. La température du fluide sera considérée constante à la valeur  $T_{EFT}$  = 38 °C. La température de la paroi interne du tube sera confondue avec la température de la paroi externe du tube, elle sera notée TPT. Le coefficient radio-convectif entre le plancher et l'ambiance du bâtiment sera noté h<sub>i</sub> avec  $h_i = 11,6 \text{ W} \cdot \text{m}^{-1} \cdot \text{K}^{-1}$ .

**Q32 -** En partant de la température du fluide, **établir** le schéma thermique équivalent en faisant apparaitre la résistance surfacique de la chape de béton Rthc, la résistance surfacique du revêtement de sol Rrev et la résistance surfacique de convection interne dans le tube Rhc. **Exprimer** puis **calculer** respectivement la température T<sub>PT</sub> et la température de surface du revêtement T<sub>srev</sub> en considérant une température ambiante  $\theta_a = 20$  °C, puis **conclure**.

#### **Étude 3-5 : détermination du débit maximal à imposer dans le tube le plus long**

L'objectif de cette étude est de déterminer la valeur du débit maximal à imposer dans le tube pour sa longueur maximale.

On fait l'hypothèse que la paroi interne du tube est isotherme à la température notée TPT égale à 25 °C. On note T<sub>SFT</sub> la température de sortie du fluide au bout de la longueur  $L_T$  du tube avec.  $T_{\text{SFT}} = 30 \text{ °C}$ .

Les tubes sont de diamètre 16x20 mm dont la pose est au pas de 30 cm. Dans ces conditions la longueur d'une boucle ne doit pas excéder 160 m. Le fluide entre dans le tube avec un débit  $Q_i$  en  $I \cdot h^{-1}$ et une température notée T<sub>EFT</sub> égale à 38 °C.

On donne : la chaleur massique de l'eau  $C_F = 4.18$  kJ $\cdot$ kg<sup>-1</sup> $\cdot$ °C<sup>-1</sup> et la masse volumique de l'eau  $\rho = 1000$  kg $\cdot$ m<sup>-3</sup>.

**Q33-** Établir le bilan du flux de chaleur dans un élément de longueur dx du tube.

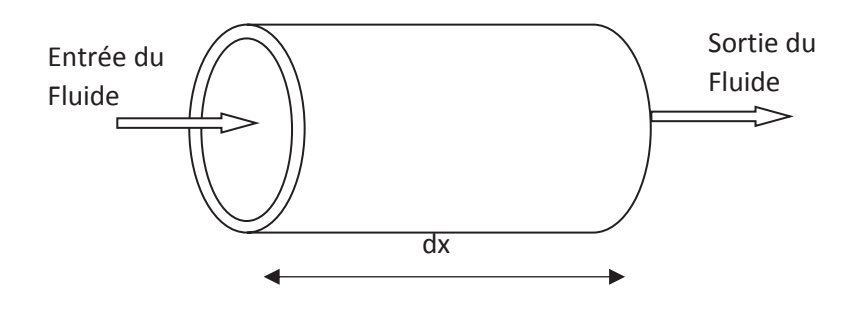

**Q34-** En déduire l'expression du débit Q<sub>l</sub> de l'eau dans le tube, puis le calculer. On prend comme valeur du coefficient de convection interne forcée entre le fluide et la paroi H<sub>cF</sub> = 12 W · °C<sup>-1</sup> · m<sup>-2</sup> . **Exprimer** puis **calculer** la puissance maximale à délivrer sur cette boucle.

#### **Étude 3-6 : contrôle de la température au sein de l'observatoire**

Les objectifs de cette étude sont d'établir un modèle dynamique en température des espaces faisant l'objet d'une régulation centralisée et de vérifier l'aptitude du système de régulation à maintenir la consigne en dépit des variations de la température extérieure.

La gestion de la température de certains locaux se fait de manière centralisée grâce à une Gestion Technique de Bâtiment (GTB). Seuls les circuits terminaux comme les chambres et bureaux disposent de dispositifs terminaux de contrôle restreint de la température. La température de consigne est de 20 °C.

L'étude est menée sur un modèle permettant de traduire le comportement inertiel du bâtiment. Le modèle retenu est le modèle R3C2 développé par EDF consigné ci- après. Il repose sur la modélisation de l'enveloppe du bâtiment par analogie électrique dont les grandeurs analogues sont décrites ci-après.

 $Flux \leftrightarrow Courant$ électrique Flux imposé  $\leftrightarrow$  Générateur de courant Température  $\leftrightarrow$  Potentiel électrique Température imposée  $\leftrightarrow$  Générateur de tension Résistance thermique  $\leftrightarrow$  Résistance électrique Capacité thermique  $\leftrightarrow$  Condensateur électrique

Dans ce modèle l'enveloppe du batiment est modélisée par l'ensemble Ri, Rs, Ci et Cs. La résistance Re représente les pertes par renouvellement d'air et les pertes hors renouvellement d'air.  $\Phi_{e1(t)}$ 

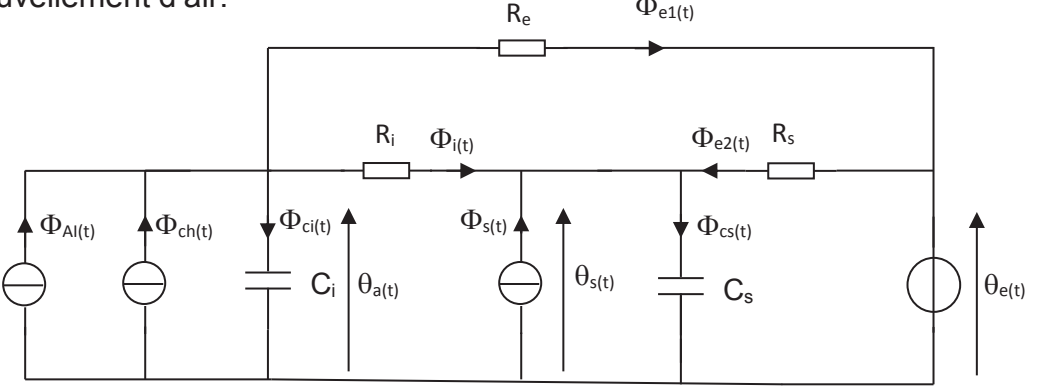

Dans ce shéma on a :  ${\sf R}_{\sf e}$  = 1 000 $\cdot$ 10<sup>-6</sup>·K $\cdot$ W $^{\text{-1}}$ ,  ${\sf R}_{\sf i}$  = 500 $\cdot$ 10 $^{\text{-6}}$  K  $\cdot$  W $^{\text{-1}}$ ,  ${\sf R}_{\sf s}$  = 2 000 $\cdot$ 10 $^{\text{-6}}$ ·K $\cdot$ W $^{\text{-1}}$ ,  ${\sf C}_{\sf i}$  = 7,5  $\cdot$  10 $^{\text{-5}}$  J  $\cdot$  K $^{\text{-1}}$ et  $C_s = 7.3 \cdot 10^6 \text{ J} \cdot \text{K}^{-1}$ .

Les équations retenues notées eq<sub>1</sub> à eq<sub>7</sub> pour décrire le batiment sont les suivantes :

$$
\begin{aligned}\n\phi_{\text{AI}}(t) + \Phi_{\text{ch}}(t) &= \Phi_{\text{ci}}(t) + \Phi_{\text{i}}(t) + \Phi_{\text{el}}(t), \text{ (eq1)} \\
C_{i} \frac{d\theta_{\text{a}}(t)}{dt} &= \Phi_{\text{ci}}(t), \text{ (eq2)} \\
\Phi_{\text{el}}(t) &= \frac{\theta_{\text{a}}(t) - \theta_{\text{e}}(t)}{R_{\text{e}}}, \text{ (eq3)} \\
\Phi_{i}(t) &= \frac{\theta_{\text{a}}(t) - \theta_{\text{s}}(t)}{R_{i}}, \text{ (eq4)} \\
C_{\text{s}} \frac{d\theta_{\text{s}}(t)}{dt} &= \Phi_{\text{cs}}(t), \text{ (eq5)} \\
\Phi_{\text{e2}}(t) &= \frac{\theta_{\text{e}}(t) - \theta_{\text{s}}(t)}{R_{\text{s}}}, \text{ (eq6)} \\
\Phi_{\text{i}}(t) + \Phi_{\text{s}}(t) + \Phi_{\text{e2}}(t) &= \Phi_{\text{cs}}(t) \text{ (eq7)}.\n\end{aligned}
$$

Dans ces équations  $\theta_{e}(t)$  désigne la température extérieure,  $\theta_{a}(t)$  est la température ambiante à contrôler dans le bâtiment,  $\Phi_{ch}(t)$  est le flux produit par le système de chauffage,  $\Phi_{\text{Al}}(t)$  est le flux provoqué par les apports internes et  $\Phi_{\text{s}}(t)$  les apports solaires.

On rappelle qu'une fonction f(t) a pour transformée de Laplace F(p) et que la transformée de sa dérivée dans les conditions d'Heaviside est égale à  $p \times F(p)$  où p désigne la variable de Laplace.

On formule les hypothèses suivantes : les apports solaires sont constants, ils sont assimilés à leurs valeurs moyennes. Par voie de conséquence ils n'interviennent pas dans l'approche dynamique du contrôle de la température d'ambiance du bâtiment. La même hypothèse est formulée à propos des apports internes (conditions d'utilisations du bâtiment indépendantes du temps). Ce qui induit  $\Phi_s(p) = \Phi_{Al}(p) = 0$ .

**Q35- Écrire** ces équations dans le domaine de Laplace puis **montrer** que :

$$
\theta_{a}(p) = [R_{eq2} \cdot \Phi_{ch}(p) + \frac{R_{eq2}}{R_{e}} \theta_{e}(p) + \frac{R_{eq2}}{R_{i}} \theta_{s}(p)] \cdot \frac{1}{1 + R_{eq2}C_{i}p}, \text{ avec } R_{eq2} = (\frac{1}{R_{e}} + \frac{1}{R_{i}})^{-1}.
$$

On admet pour la suite que :  $\theta_s(p) = [\frac{R_{eq1}}{R} \theta_a(p) + \frac{R_{eq1}}{R} \theta_e]$  $(p) = \left[\frac{R_{\text{eq1}}}{R_{\text{i}}} \theta_{\text{a}}(p) + \frac{R_{\text{eq1}}}{R_{\text{s}}} \theta_{\text{e}}(p)\right] \cdot \frac{1}{1 + R_{\text{eq1}} C_{\text{s}} p}$  $\theta_{\rm s}(p) = \left[\frac{P_{\rm eq1}}{R} \theta_{\rm a}(p) + \frac{P_{\rm eq1}}{R} \theta_{\rm e}(p)\right]$  $\overline{+}$ , avec

$$
R_{\text{eq1}} = \left(\frac{1}{R_{\text{i}}} + \frac{1}{R_{\text{s}}}\right)^{-1}.
$$

**Q36-** Après avoir identifié H<sub>1</sub>(p), H<sub>2</sub>(p) et K<sub>i</sub> pour i = 1 à 5, **compléter** les documents réponses DR6 et DR7 en précisant l'expression des différentes fonctions de transfert.

Le couplage des deux schémas-blocs des documents réponses DR6 et DR7 conduit au schéma-bloc suivant :

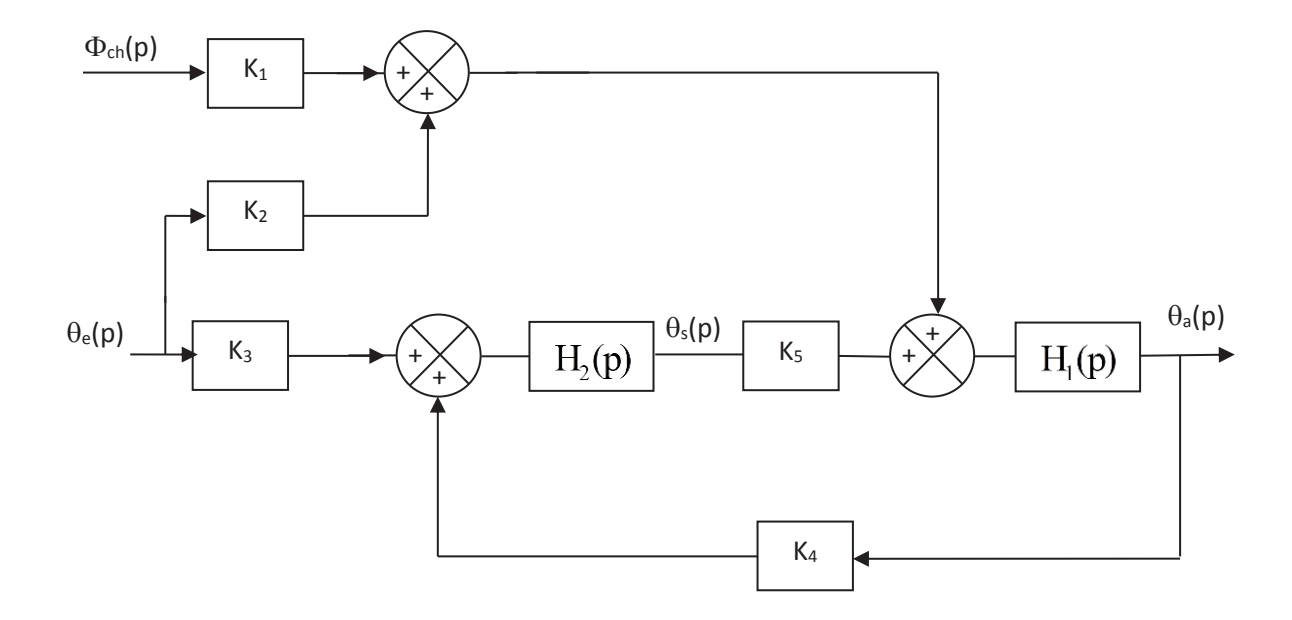

Les inerties mises en jeu au sein du bâtiment sont très supérieures à celles de la pompe à chaleur associée à son moyen de modulation de puissance. Il en résulte  $\phi_{ch}(p) = K_{pac} \cdot Y(p)$  où  $Y(p)$  est la grandeur réglante délivrée par le correcteur.

On donne 
$$
H_1(p) = \frac{1}{1 + \tau_1 p}
$$
 et  $H_2(p) = \frac{1}{1 + \tau_2 p}$ .

**Q37- Montrer** que : 
$$
T_1(p) = K_2 + K_3 K_5 H_2(p)
$$
 et  $T_2(p) = \frac{H_1(p)}{1 - K_4 K_5 H_1(p) H_2(p)}$ .

**Q38-** Montrer que la signature énergétique en statique (pour  $\theta_a$  constant soit p = 0) du bâtiment en chauffage est du type :  $\Phi_{ch} = \alpha + \beta \cdot \theta_{e}$ . **Préciser** les expressions des coefficients α et β en fonction de K<sub>i</sub> pour i de 1 à 5. **Calculer** ces coefficients avec

3  $K_1 = \frac{10^{-3}}{3}$ ;  $K_2 = \frac{1}{3}$ ;  $K_3 = \frac{1}{5}$ ;  $K_4 = \frac{4}{5}$  et  $K_5 = \frac{2}{3}$  $=\frac{16}{2}$ ; K<sub>2</sub> =  $\frac{1}{2}$ ; K<sub>3</sub> =  $\frac{1}{6}$ ; K<sub>4</sub> =  $\frac{1}{6}$  et K<sub>5</sub> =  $\frac{2}{3}$ . **Vérifier** à l'aide du schéma du modèle électrique en régime permanent que  $\Phi_{ch} = 7kW$  pour  $\theta_a = 20$  °C et  $\theta_e = 15 \degree C$ .

Pour la suite on considère le schéma suivant pour l'asservissement et la régulation de la température d'ambiance où  $\theta_c(p)$  est la température de consigne.

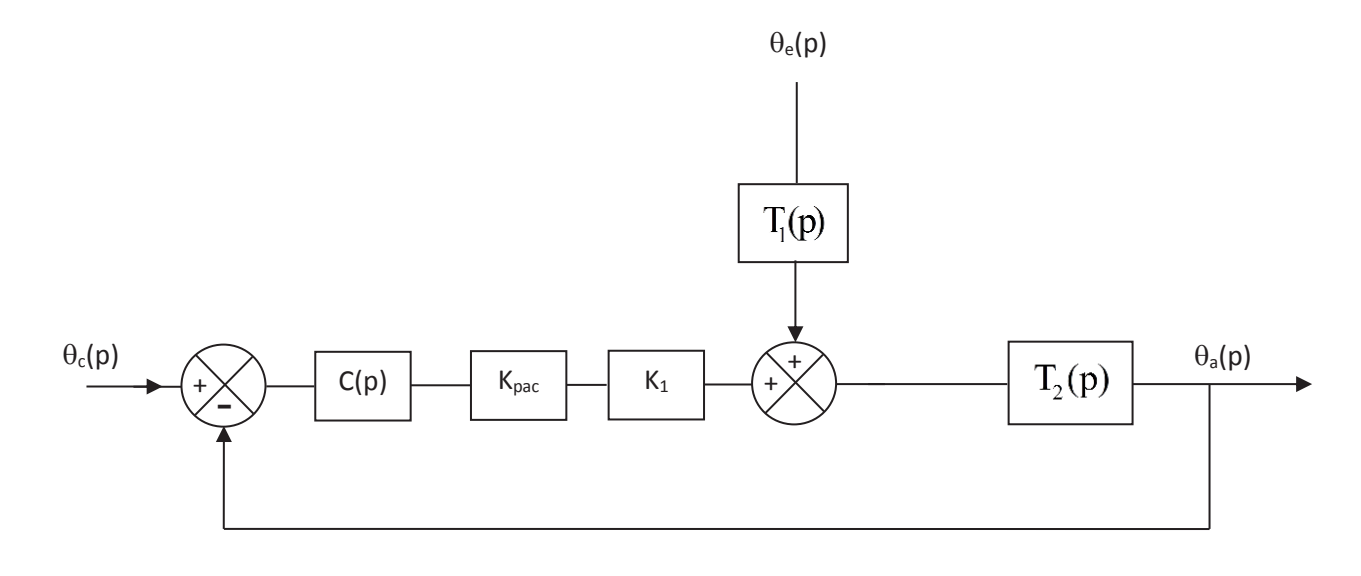

On rappelle le théorème de la valeur finale pour une grandeur f(t) dont la transformée de Laplace est  $F(p): \lim_{t\to\infty} f(t) = \lim_{p\to 0} (p \times F(p)).$ 

On rappelle qu'en mode asservissement, les variations de la perturbation sont nulles donc  $\theta_e(p) = 0$ . En mode régulation la consigne est constante donc sa variation est nulle ce qui entraîne  $\theta_c(p) = 0$ .

On montre que :

$$
\theta_a(p) = \frac{T_2(p) \cdot T_1(p)}{1 + C(p) \cdot K_{\text{pac}} \cdot K_1 \cdot T_2(p)} \theta_e(p) + \frac{C(p) \cdot K_{\text{pac}} \cdot K_1 \cdot T_2(p)}{1 + C(p) \cdot K_{\text{pac}} \cdot K_1 \cdot T_2(p)} \theta_e(p) .
$$

On souhaite comparer la variation de la température de sortie avec les deux correcteurs C(p) = K<sub>p</sub> et C(p) = K<sub>pi</sub>(1 +  $\frac{1}{2}$ ). i p  $= K_{\rm ni} (1 +$  $\tau$ 

**Q39- Donner** en statique la variation de la température de sortie pour une variation de type échelon unitaire pour les deux correcteurs dans les deux modes de fonctionnement. **Conclure**.

Une simulation du comportement dynamique a été conduite. Les allures des différentes grandeurs sont consignées sur le document technique DT10.

**Q40- Préciser** le type d'excitation à laquelle le bâtiment est confronté. **Analyser** les performances de la régulation en précisant en particulier le type de correcteur implanté. **Justifier** les valeurs du flux de chauffage en régime statique.

#### **DT01 : PLAN ARCHI - VUE EN PLAN RDC ZONE LIDARS**

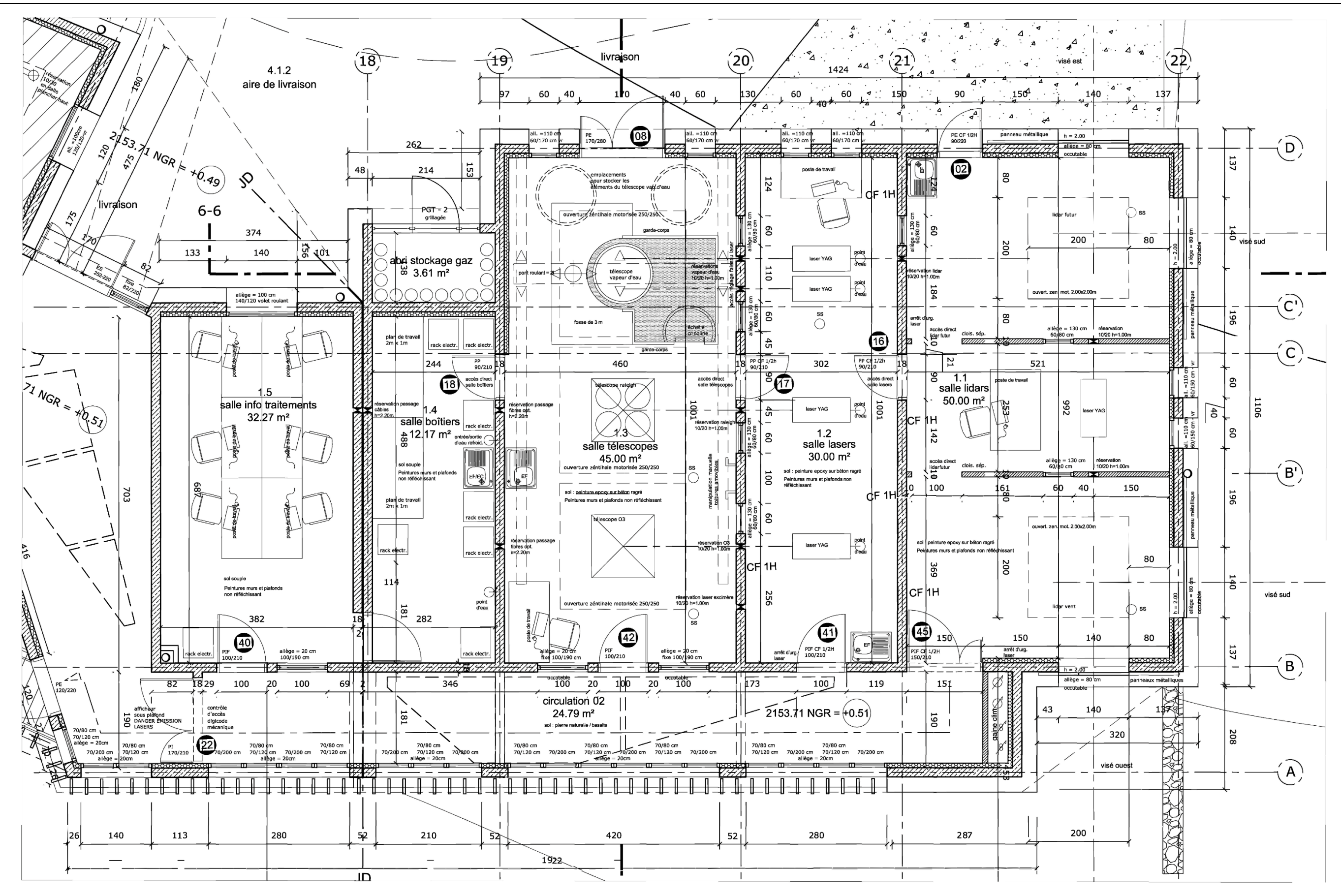

 $\left(\overline{c}\right)$ 

21/39

## **DT02 : PLAN STRUCTURE / PLANCHER HAUT SOUS-SOL / ZONE LIDARS**

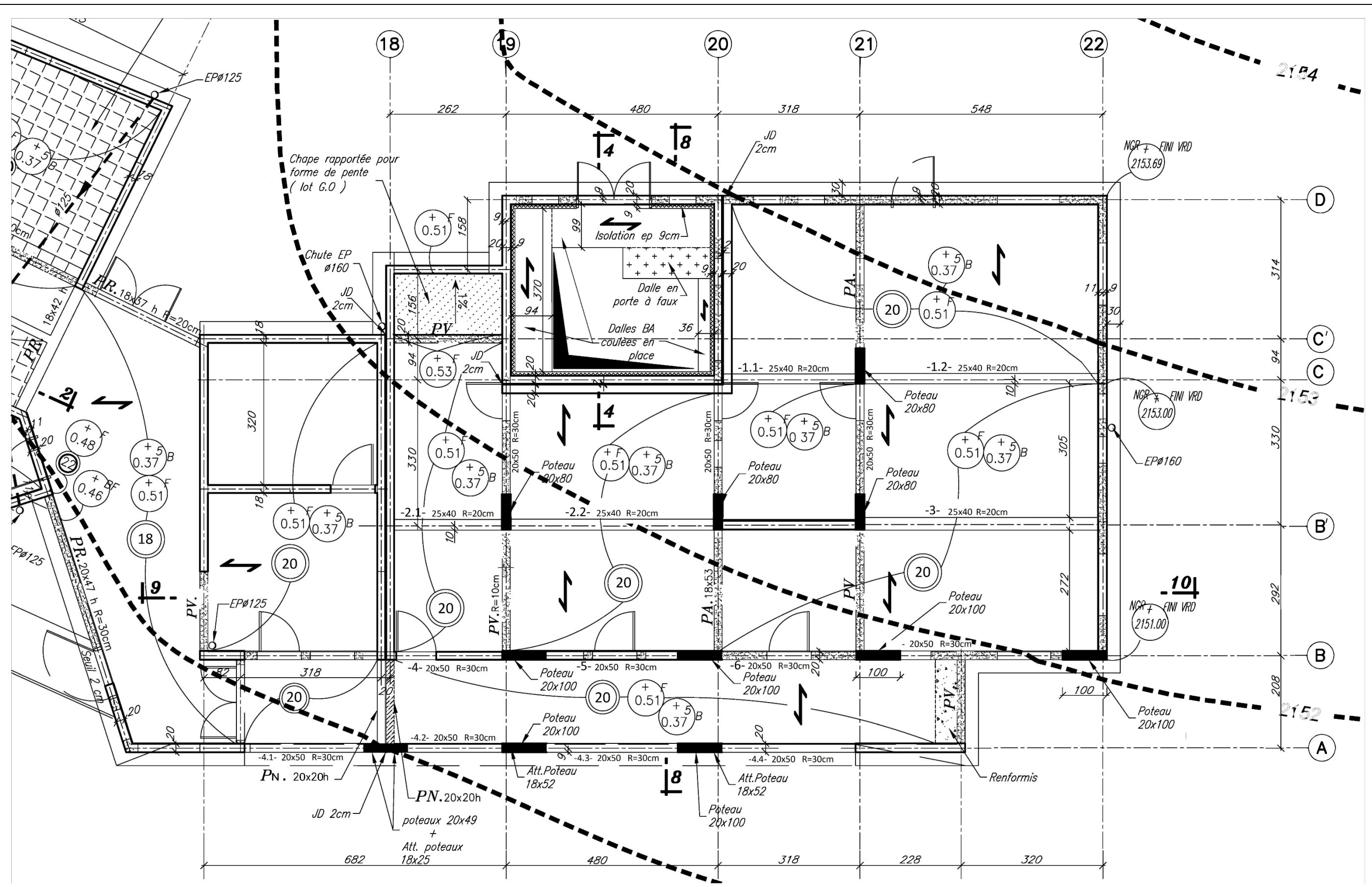

#### DT03 : PORTÉE UTILE DES POUTRES ET DALLES

Différents cas sont envisagés :

- (a) Éléments isostatiques
- (b) Éléments continus
- (c) Appuis considérés comme des encastrements parfaits
- (d) Présence d'un appareil d'appui
- (e) Console

La portée utile Leff d'un élément peut être calculée de la manière suivante :

#### $L_{\text{eff}} = L_n + a_1 + a_2$

Avec  $L_n$ : distance libre entre les nus d'appuis. Les valeurs a<sub>1</sub> et a<sub>2</sub> à chaque extrémité de la portée peuvent être déterminées à partir des valeurs correspondantes a<sub>i</sub> de la figure ci-dessous.

#### Détermination de la portée de calcul L<sub>eff</sub> pour différents cas d'appuis

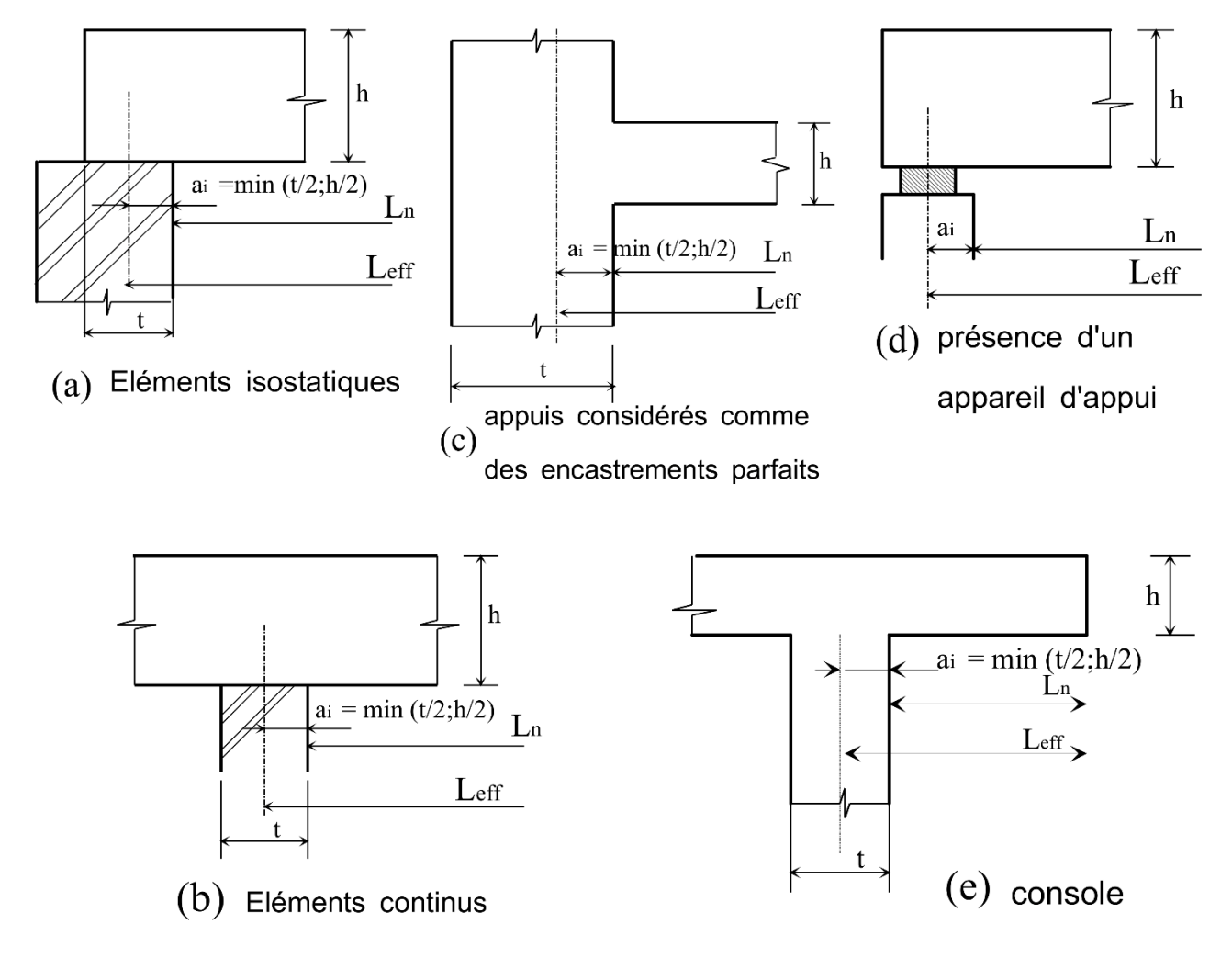

DT04 : COURBE ENVELOPPE MOMENT FLÉCHISSANT ET EFFORT TRANCHANT **DT04 : COURBE ENVELOPPE MOMENT FLÉCHISSANT ET EFFORT TRANCHANT**

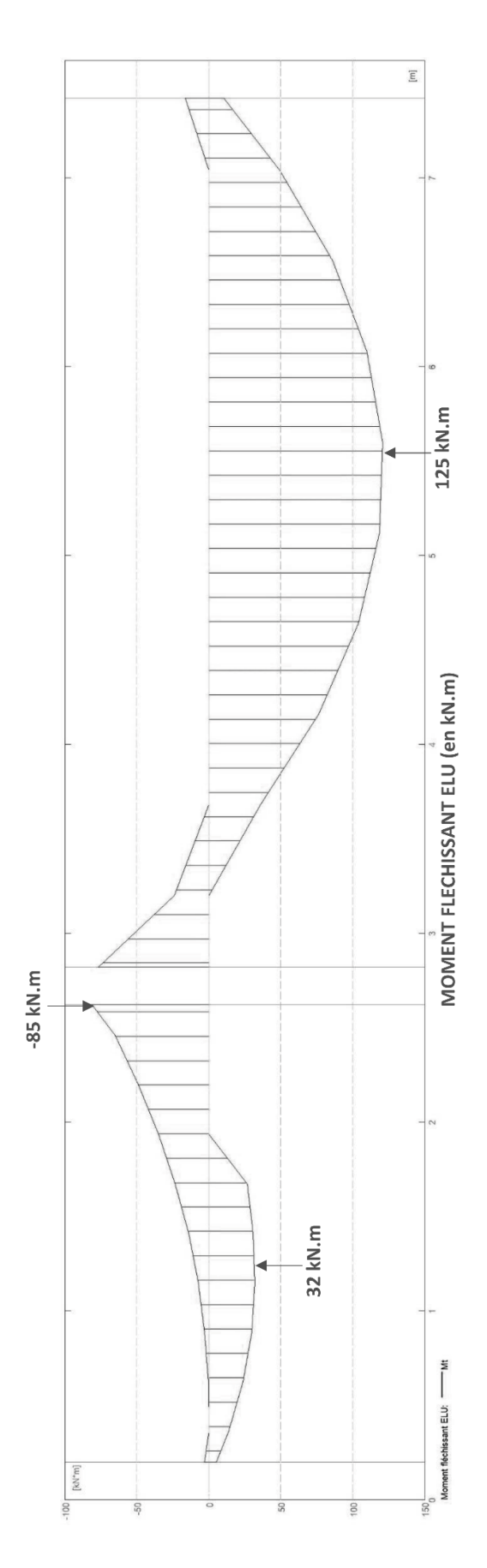

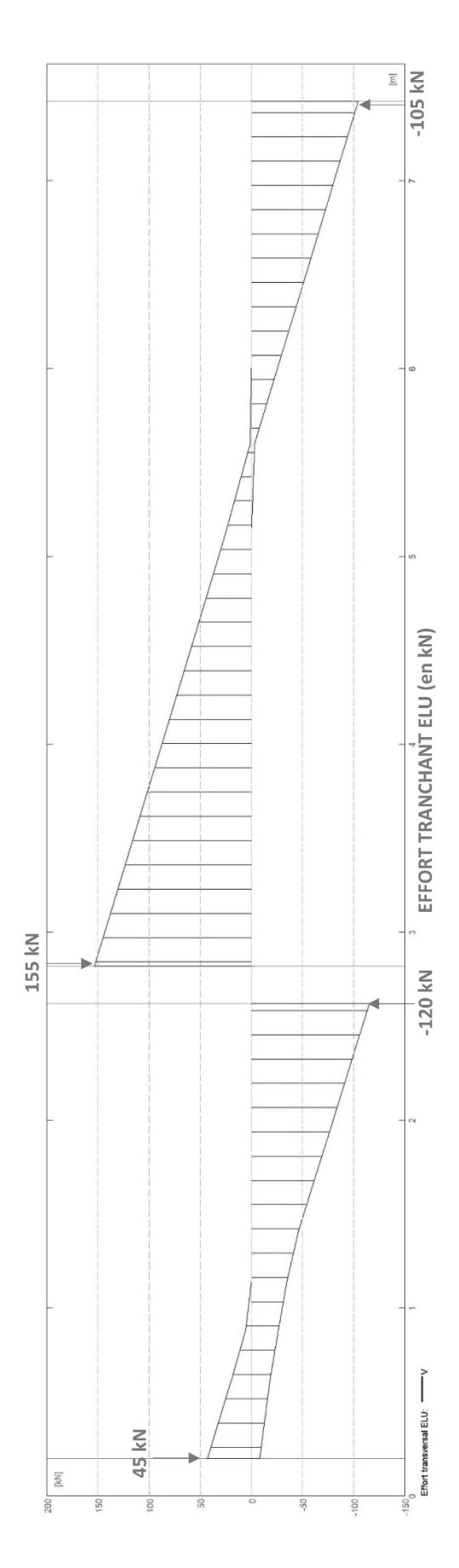

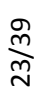

## **DT05 : MÉTHODE DE DIMENSIONNEMENT EC2 SIMPLIFIÉE**

#### Les bétons:

La résistance en compression du béton est désignée par des classes de résistance liées à la résistance caractéristique mesurée sur cylindre  $f_{ck}$  ou sur cube  $f_{ck,cube}$ .

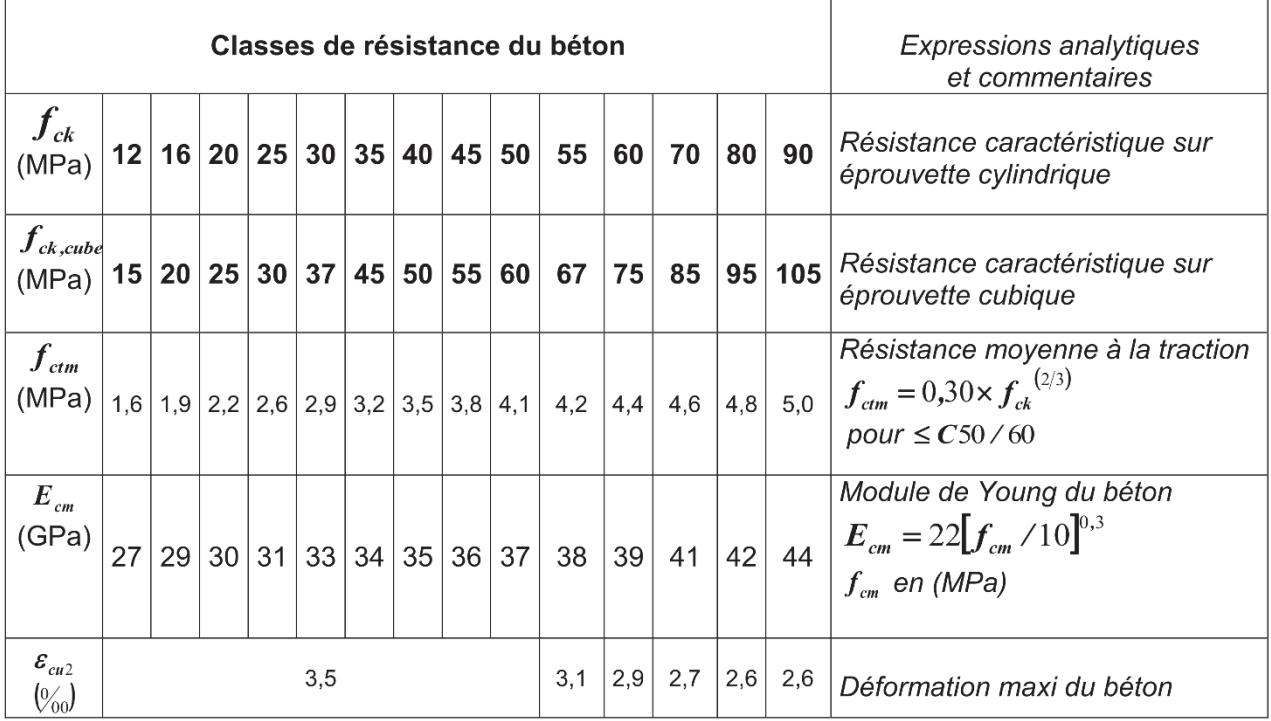

#### **Armatures - Barres HA**

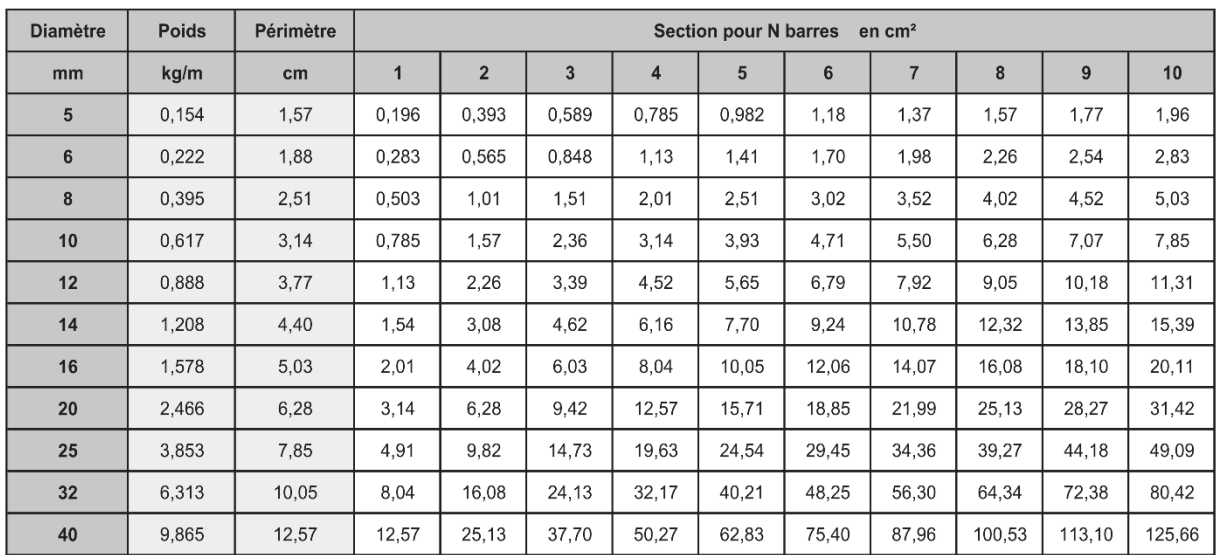

Calcul des armatures longitudinales en flexion simple, section rectangulaire :

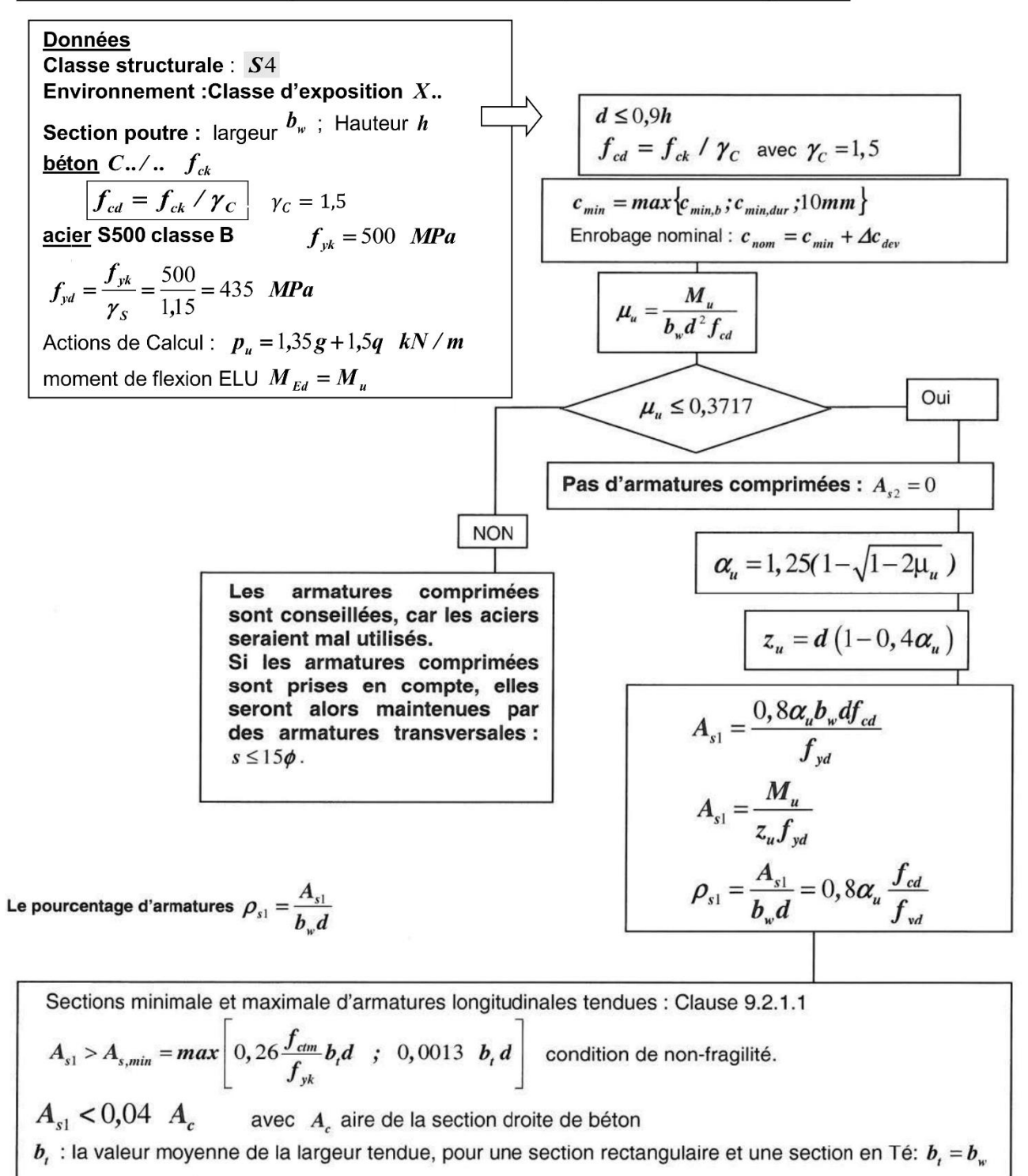

#### **DT06 : EXTRAITS DE L'EUROCODE 5**

1. Tableau des caractéristiques mécaniques et physiques du bois massif "Cryptoméria"

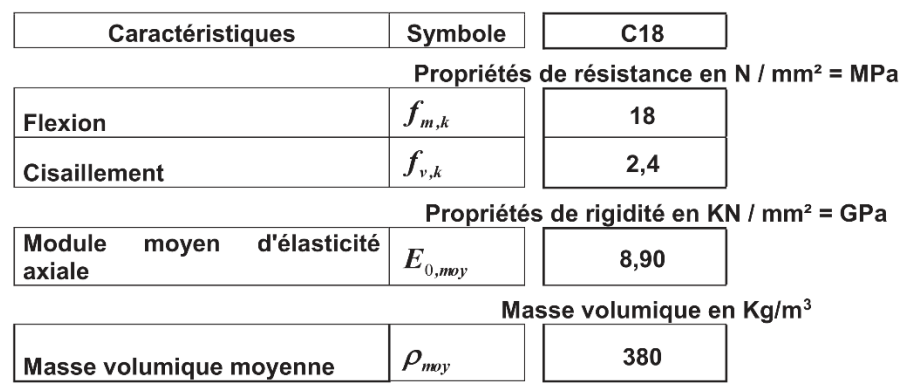

2. Vérification simplifiée des contraintes normales selon l' Eurocode limitée à la flexion simple

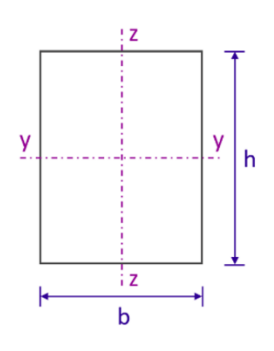

Critère de résistance d'une section / contraintes normales

$$
\frac{\sigma_{m,d}}{f_{m,d}} \le 1
$$

 $f_{m,d} = k_h \cdot k_{mod} \cdot \frac{f_{m,k}}{\gamma_M}$ 

 $f_{m,d}$  Résistance de calcul à la flexion du bois :

 $_{m,d}$  contrainte max. de calcul en flexion (sur les fibres extrêmes) engendrée par le moment de  $\bullet$ 

flexion  $\overline{M}$  à l'E.L.U.

$$
\sigma_{\mathsf{m},\mathsf{d}} = \frac{M u}{I y y} \mathbf{x} \frac{h}{2}
$$

 $\sigma_{m,d}$ : contrainte normale max. de calcul en flexion (sur les fibres extrêmes) engendrée par le moment de flexion M à l'E.L.U (en Mpa)

 $M_u$ : moment de flexion à l'ELU (en N.mm)

 $I_{\mathcal{W}}$ : moment quadratique de la section droite par rapport à l'axe  $\overrightarrow{(y)}$ ;  $\overrightarrow{y}$  (en mm<sup>4</sup>)

- $\int_{m,k}$  résistance caractéristique à la flexion du bois  $\bullet$
- $\bullet$   $\mathcal{V}_M$ coefficient partiel de propriété du matériau pour le bois à l'E.L.U.
- $\overline{k}_{\rm mod}$  coefficient modificatif pour classes de service et classes de durée de charges
- $k_h$ coefficient modificatif tenant compte de la hauteur de la poutre

#### 3. Vérification simplifiée des contraintes de cisaillement selon l'Eurocode

Critère de résistance d'une section au cisaillement :

$$
f_{v,d}
$$
 résistance de calcul au cisaillement du bois

$$
f_{v,d} = k_{mod} \cdot \frac{f_{v,k}}{\gamma_M}
$$

 $\frac{\tau_d}{f_{\nu d}} \leq 1$ 

 $\bullet \quad \tau_d$ contrainte max. de cisaillement engendrée par l'effort tranchant V à l'E.L.U.

$$
\mathbf{C_d} = \frac{3}{2} \times \frac{Vu}{b*h}
$$

 $C_d$ : contrainte tangentielle max. de calcul engendrée par l'effort tranchant V à l'E.L.U (en MPa)  $V_u$ : effort tranchant à l'ELU (en N)

b : largeur de la poutre (en mm)

h : hauteur de la poutre (en mm)

- $f_{v,k}$  résistance caractéristique au cisaillement du bois
- $\bullet$   $\gamma_M$ coefficient partiel de propriété du matériau pour le bois à l'E.L.U.
- $\bullet$   $\quad$   $k_{\rm mod}$  coefficient modificatif pour classes de service et classes de durée de charges

#### 4. Valeurs des principaux coefficients

#### 4.1 Classes de service

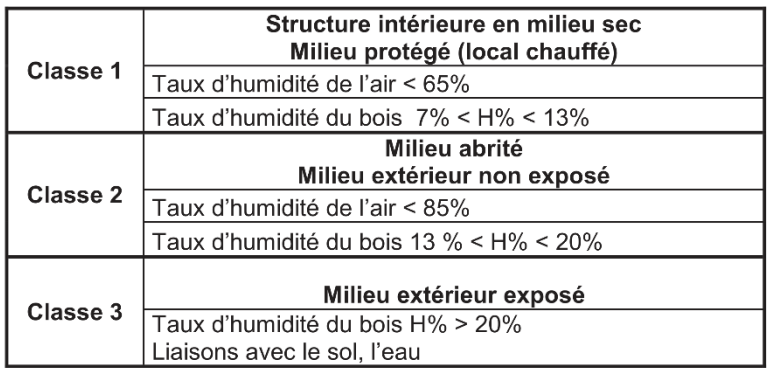

#### 4.2 Classes de durée de charge

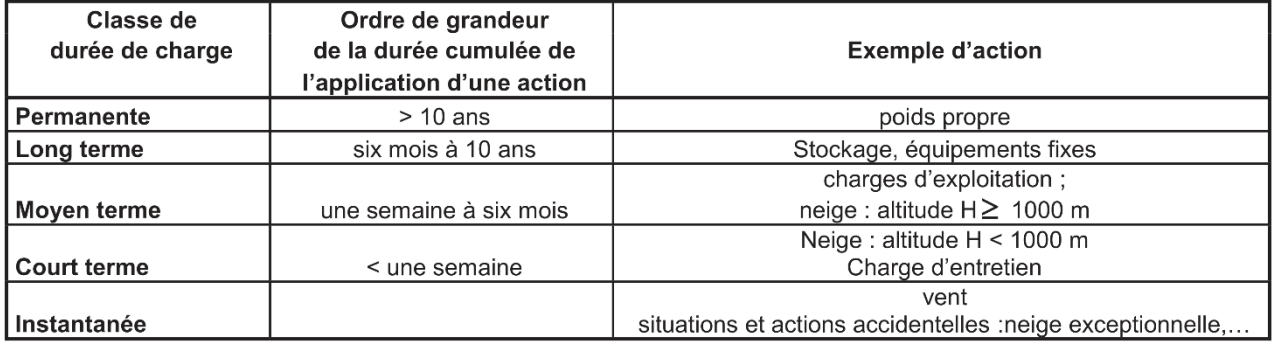

# 4.3 Valeur du coefficient  $k_{\text{mod}}$

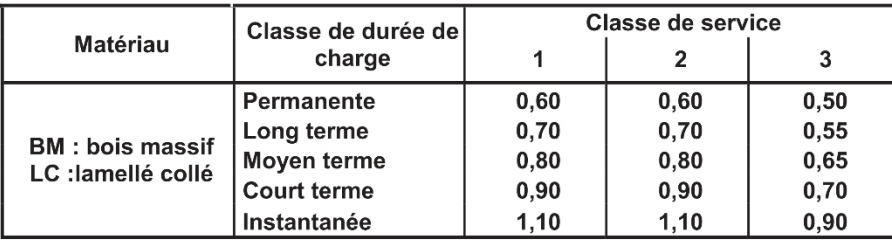

Nota : lorsque dans une combinaison, on a des charges de durée variable, on prend le  $k_{mod}$  de la plus faible durée.

#### 4.4 Coefficients partiels normaux propriétés des matériaux  $\,\mathcal{V}_{M}\,$

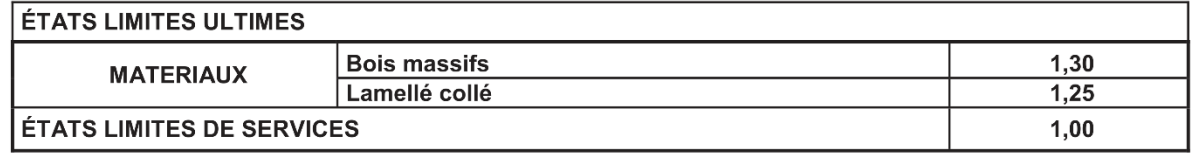

## 4.5 coefficient de hauteur  $\,k_{_h}$

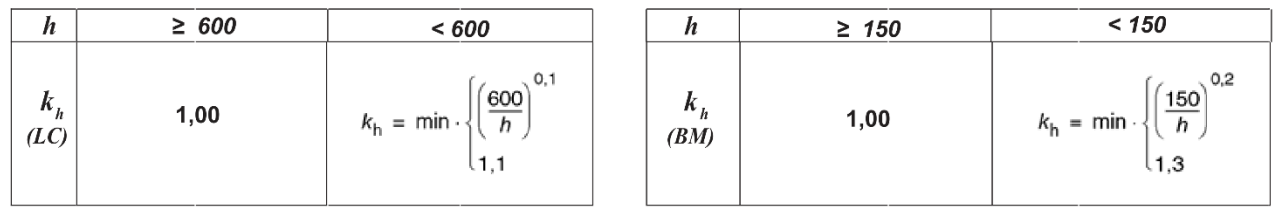

#### 4.6 valeur du coefficient  $k_{def}$

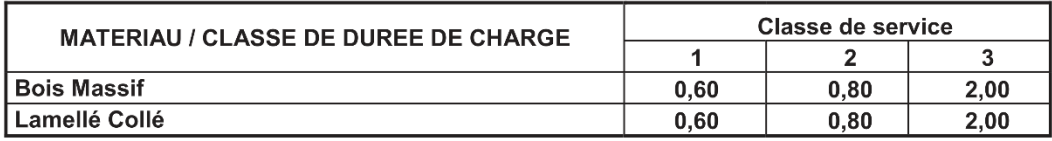

#### **DT07 : COMBINAISONS D'ACTIONS**

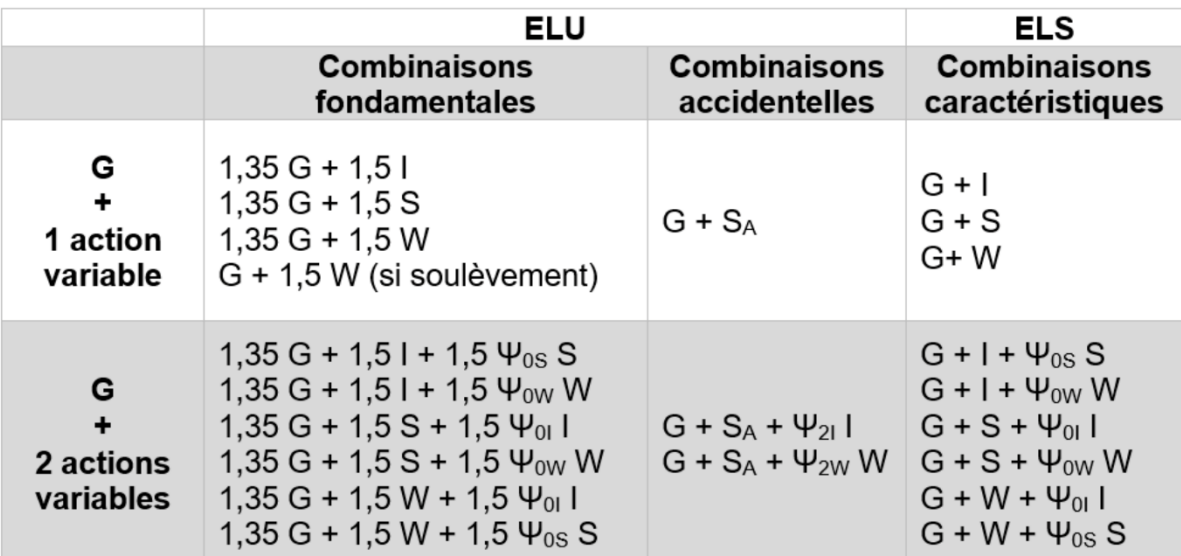

#### Tableau des combinaisons d'actions

#### Tableau des valeurs des facteurs Yi

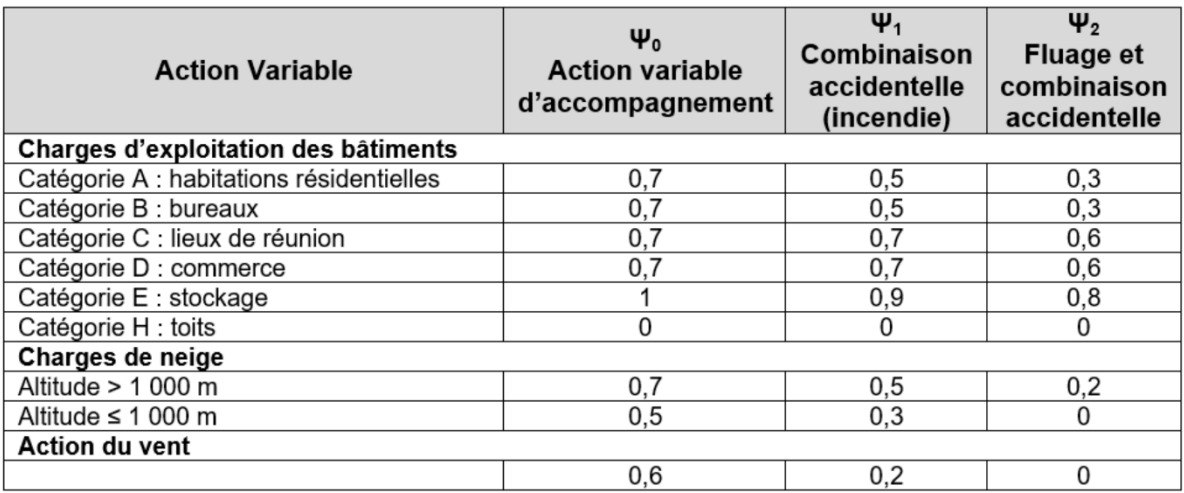

Les facteurs  $\Psi_i$ reflètent la probabilité que les actions se produisent simultanément.

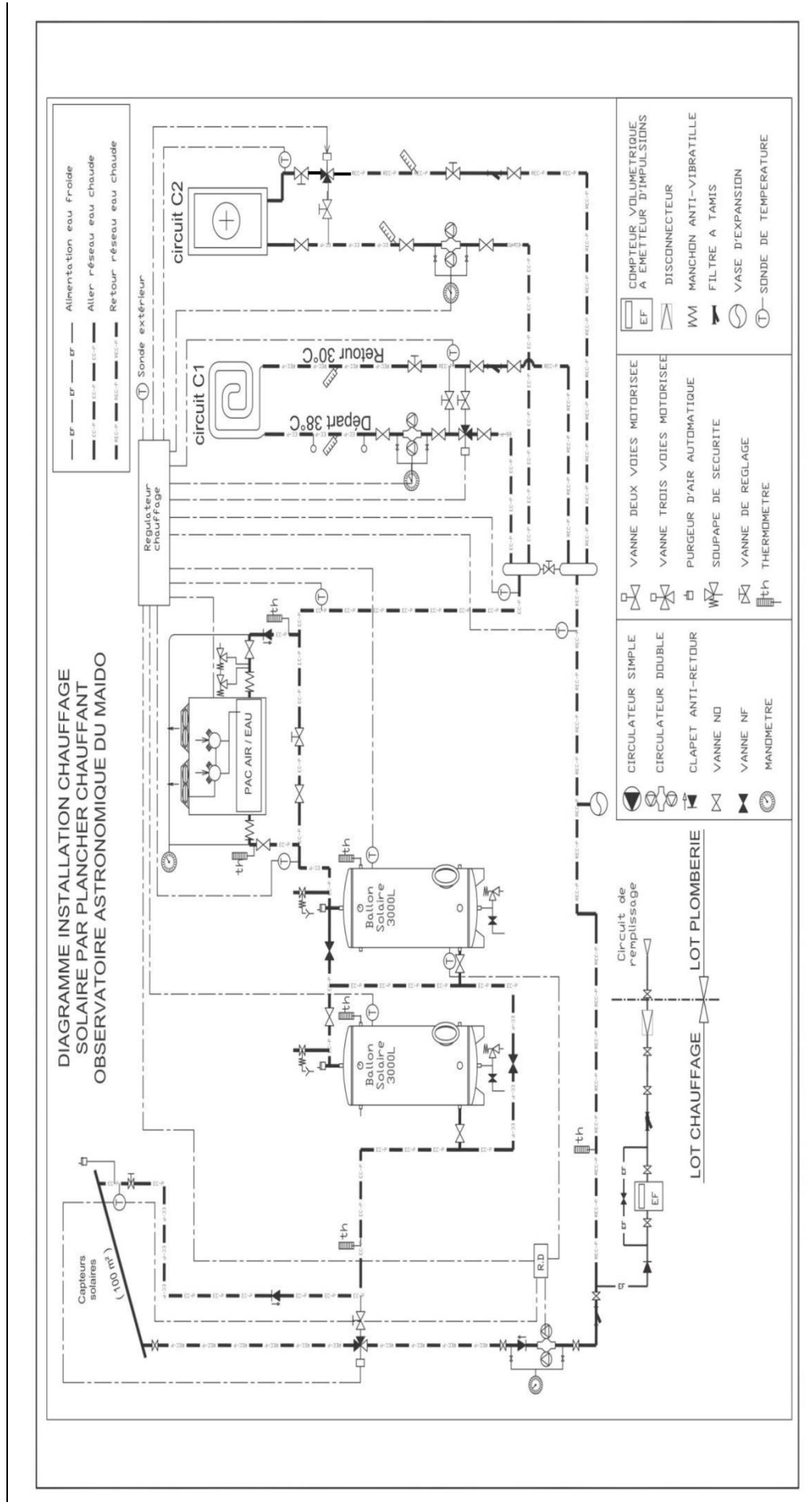

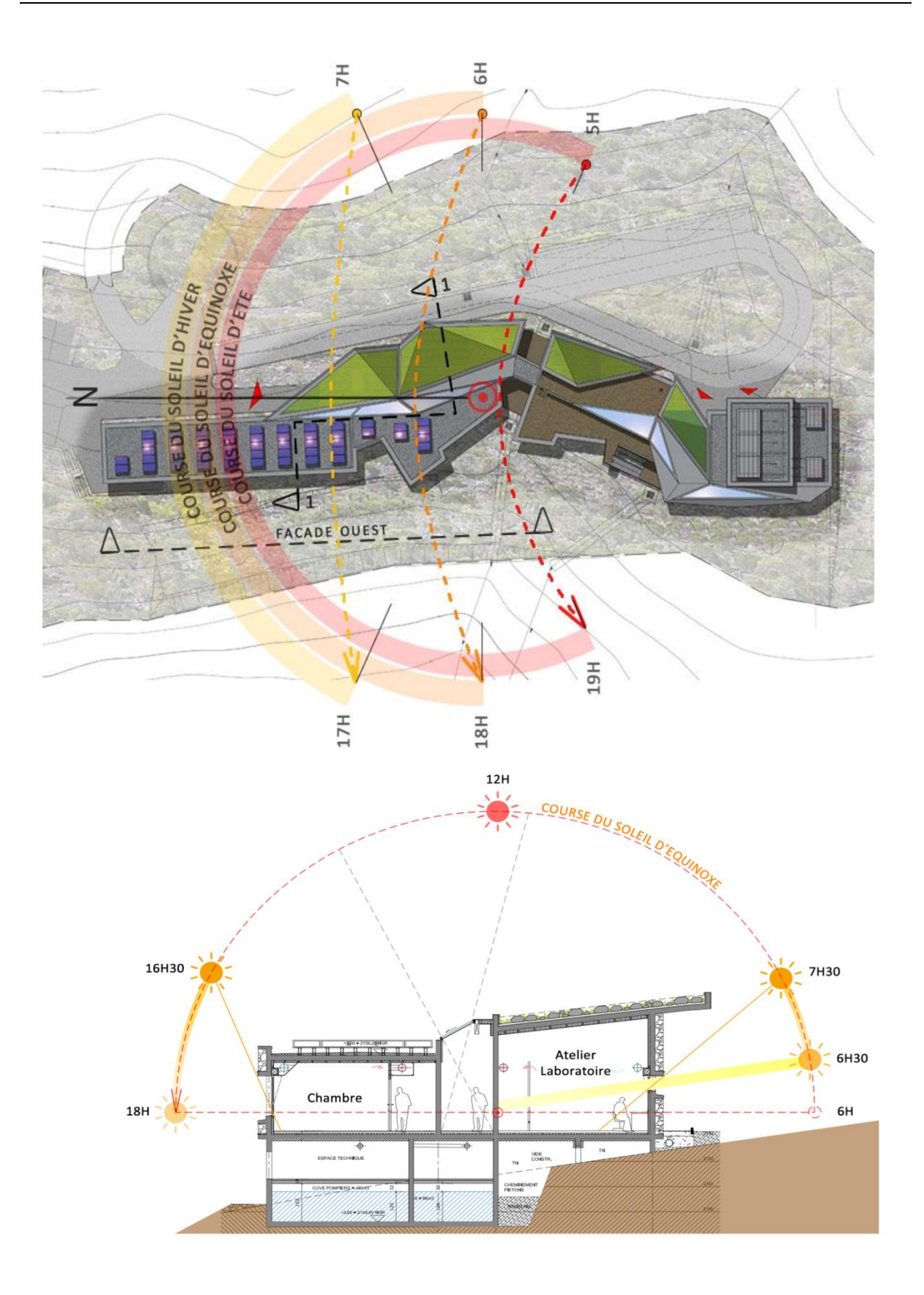

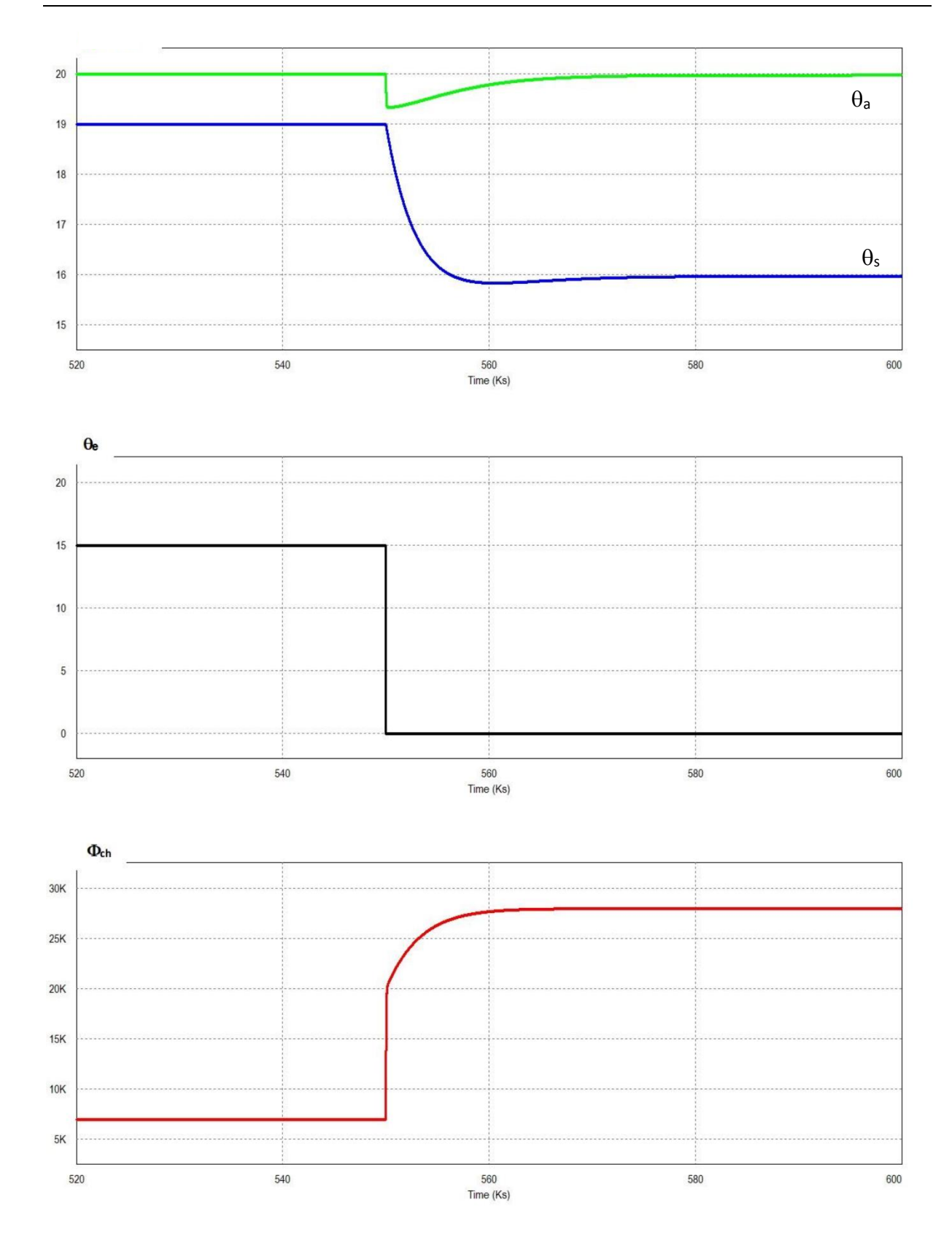

**DT10 : RÉSULTATS DE LA SIMULATION DYNAMIQUE DU BÂTIMENT**

EAI SIC 2

 $(D)$ 

**DR1**

**Tous les documents réponses sont à rendre, même non complétés.**

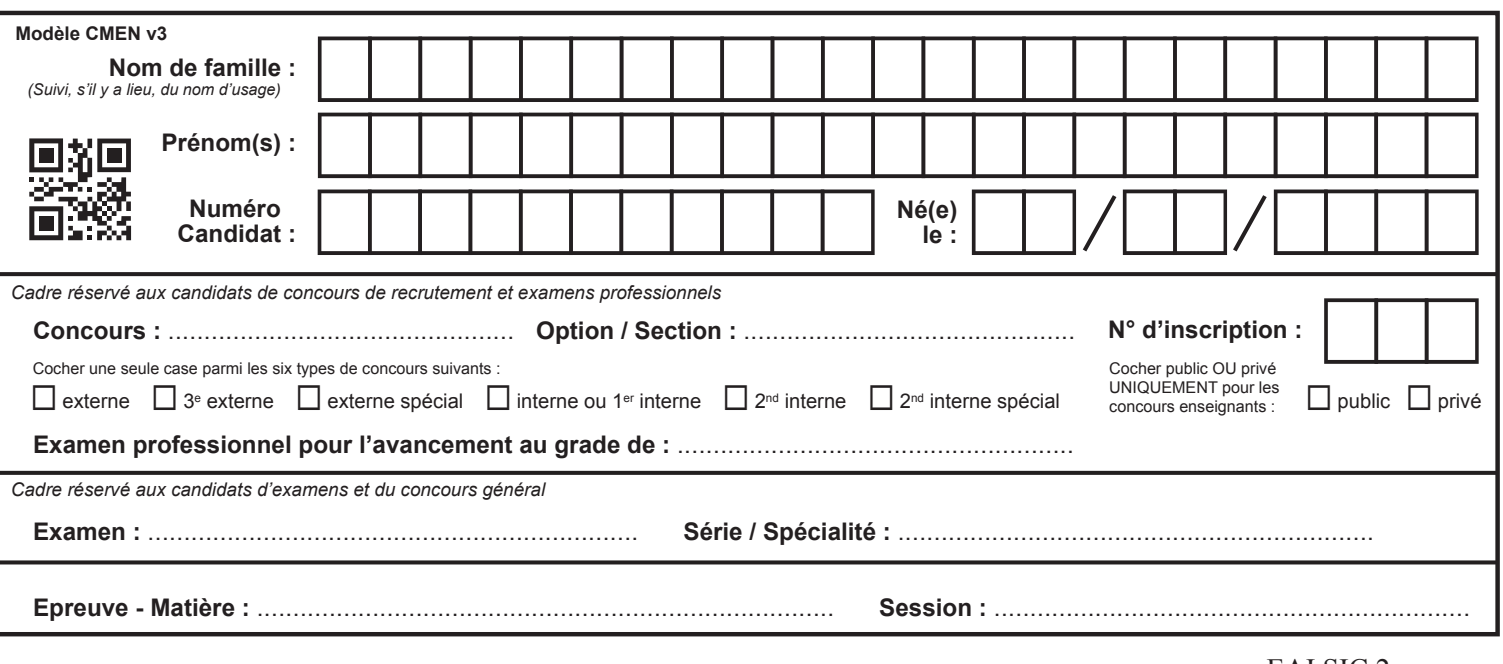

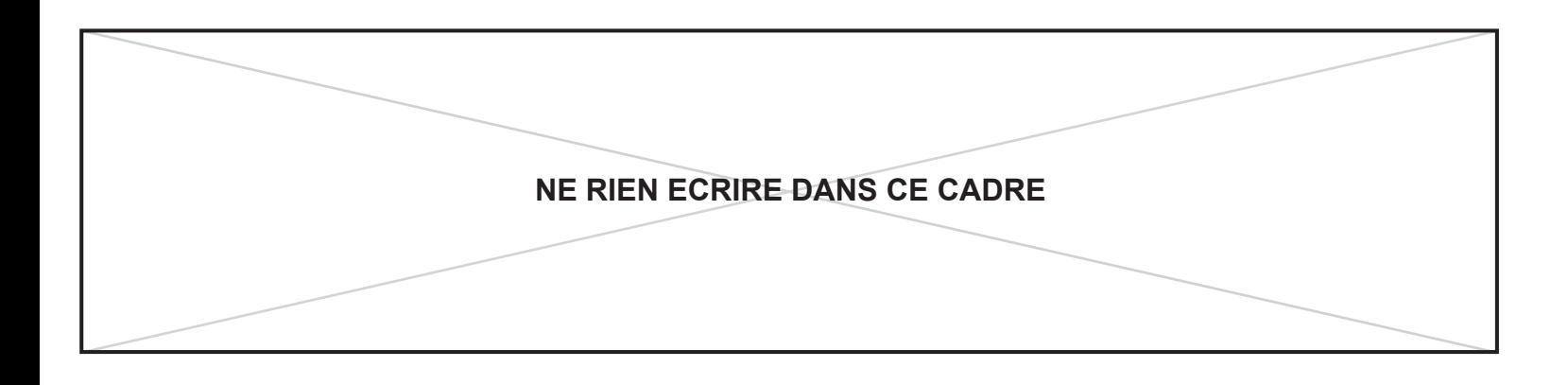

#### **DR1 : REPÉRAGE SURFACE DE REPRISE DE LA POUTRE CONTINUE -2- (File B')**

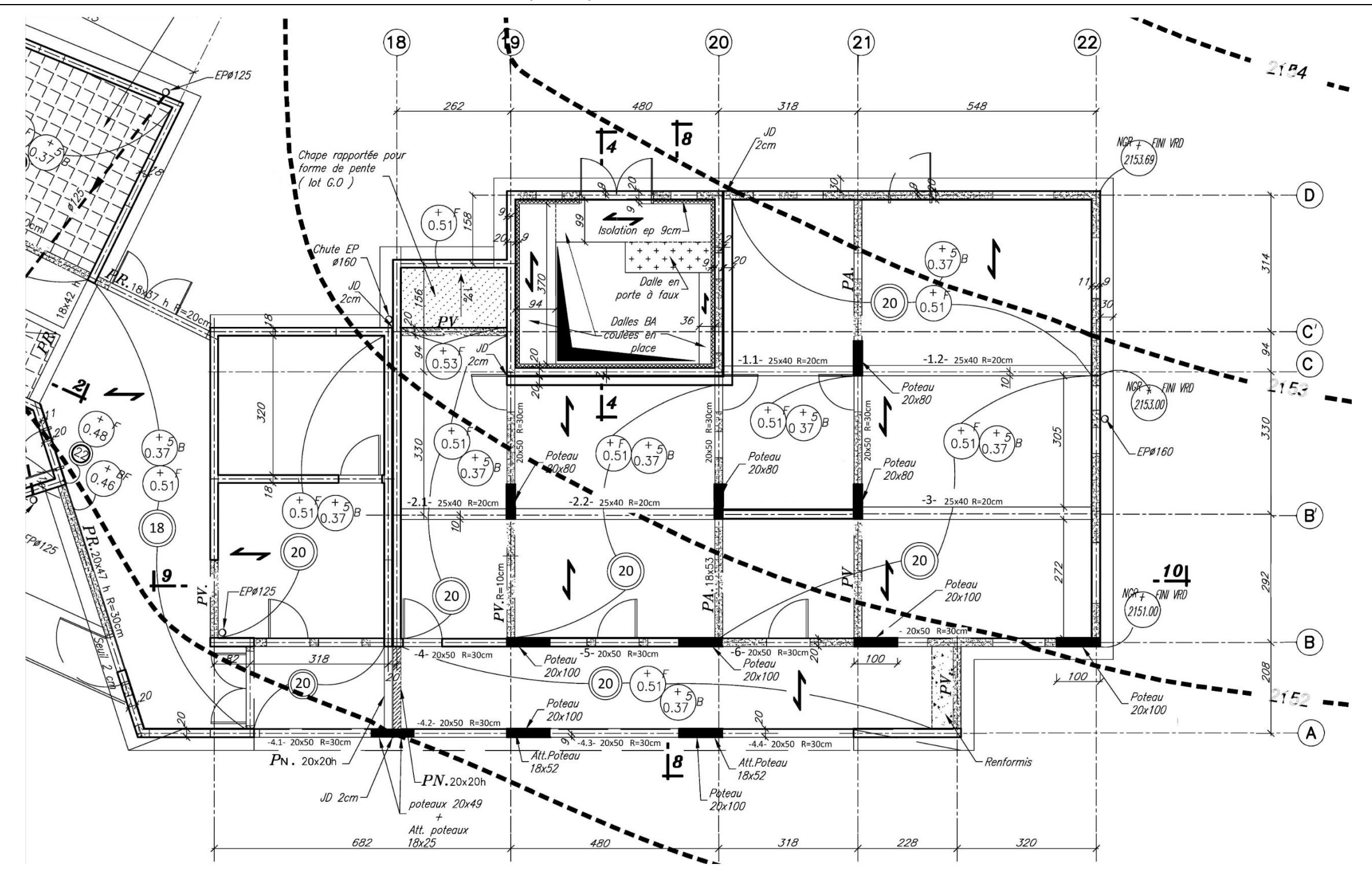

35/39

# DR3 : VÉRIFICATION DE LA POUTRE -2- (VARIANTE BOIS MASSIF) **DR3 : VÉRIFICATION DE LA POUTRE -2- (VARIANTE BOIS MASSIF)**

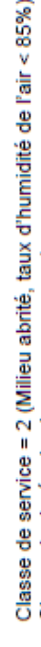

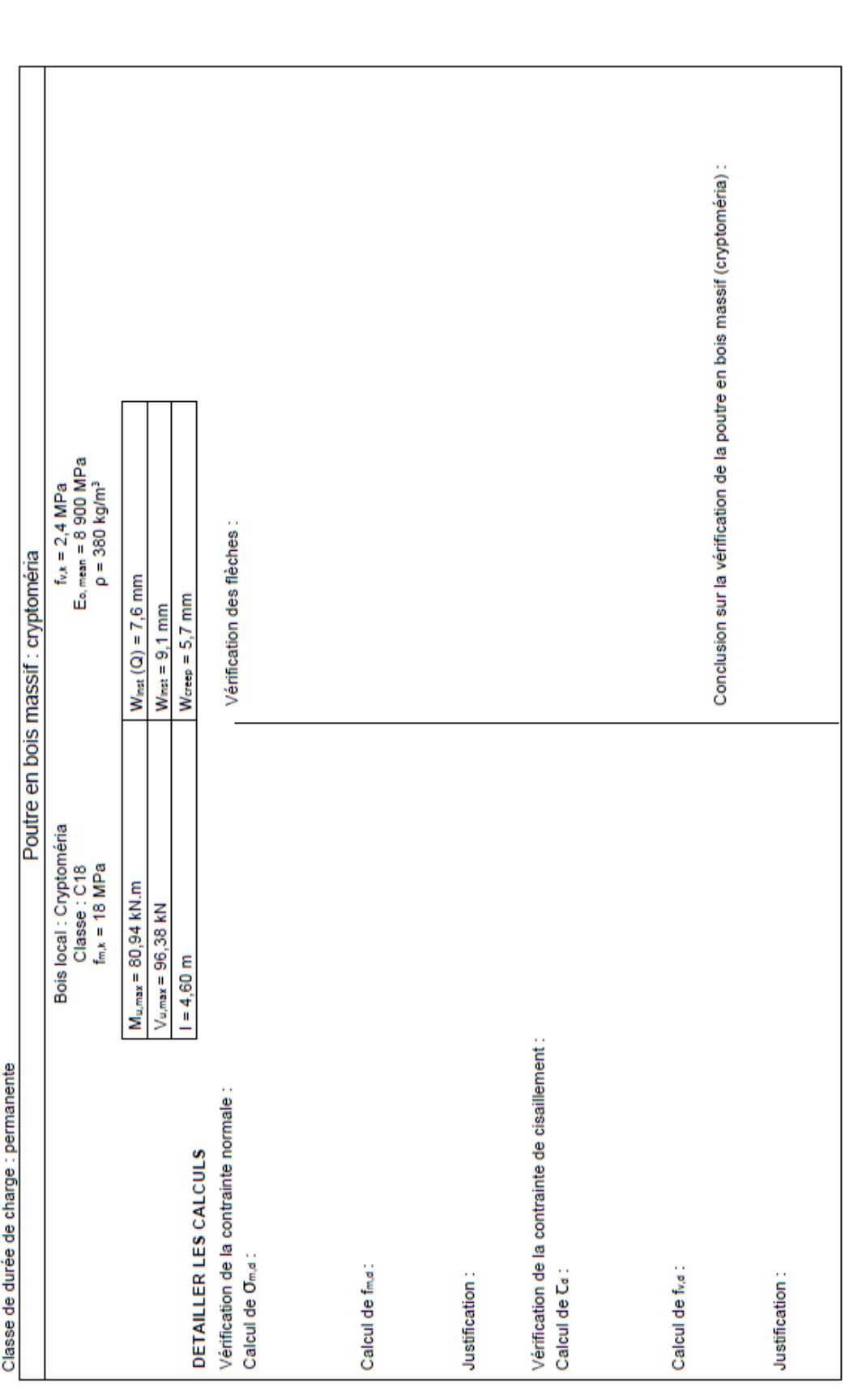

EAI SIC 2

 $(E)$ 

# **DR2 - DR3**

# **Tous les documents réponses sont à rendre, même non complétés.**

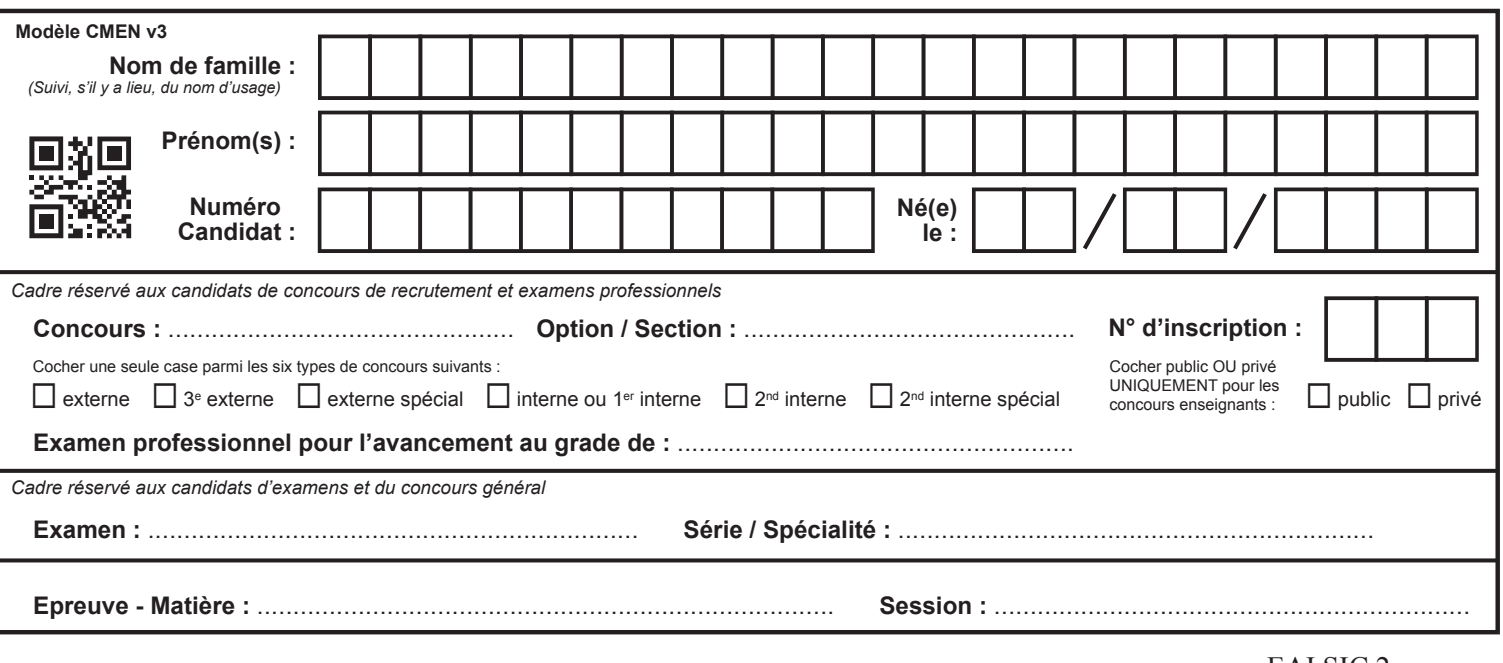

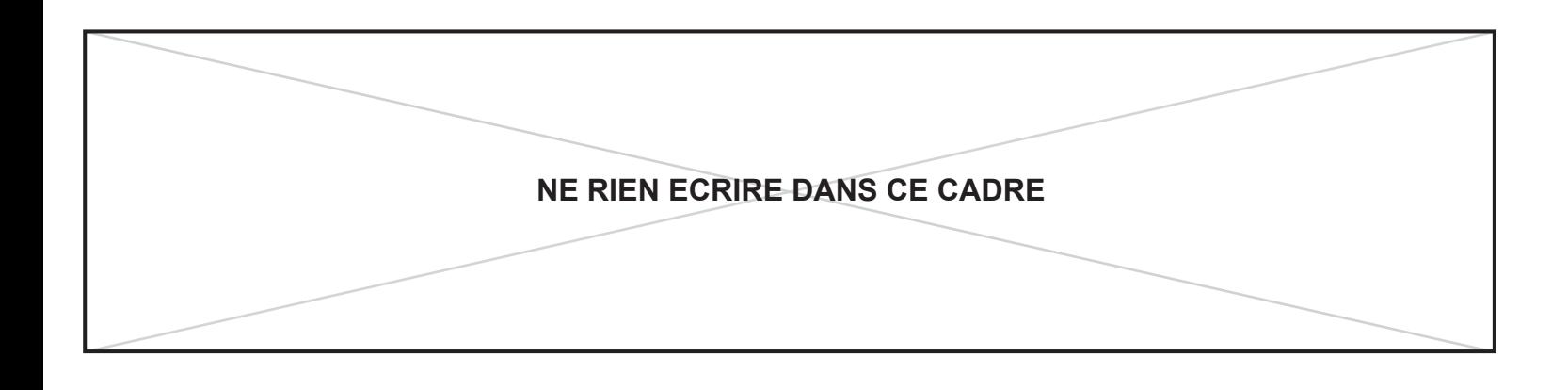

#### DR2 : SCHÉMA DE PRINCIPE DE FERRAILLAGE POUTRE -2-

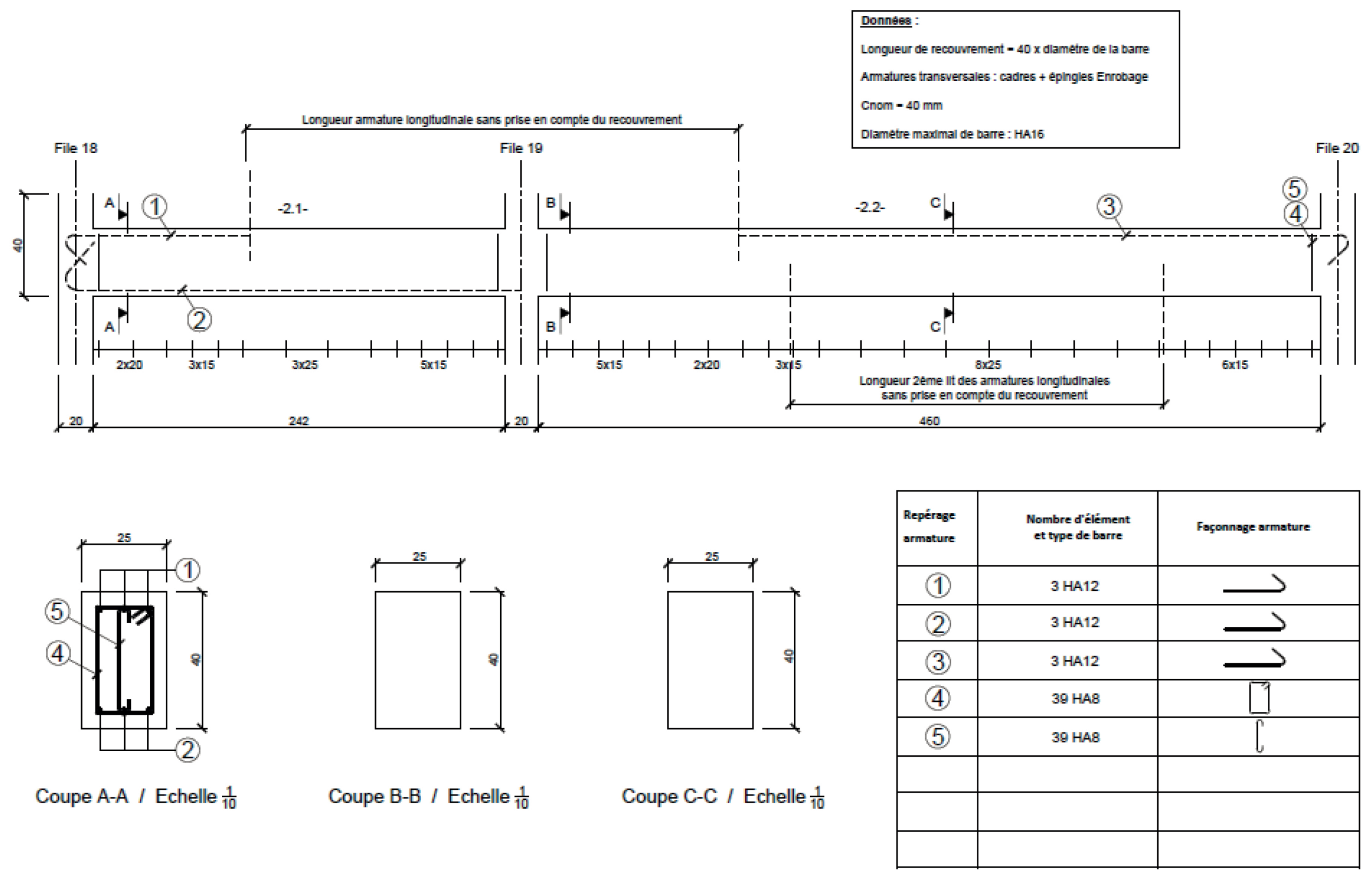

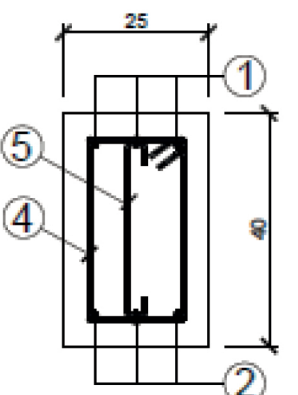

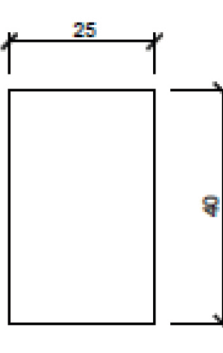

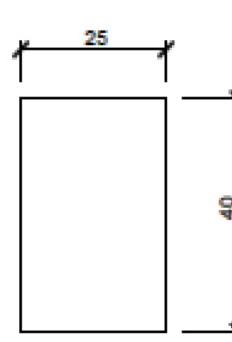

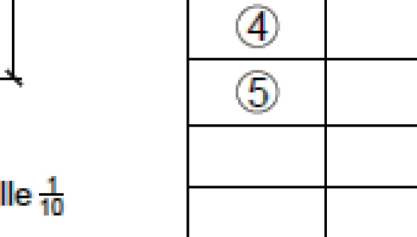

EAI SIC 2

 $(F)$ 

**DR4**

**Tous les documents réponses sont à rendre, même non complétés.**

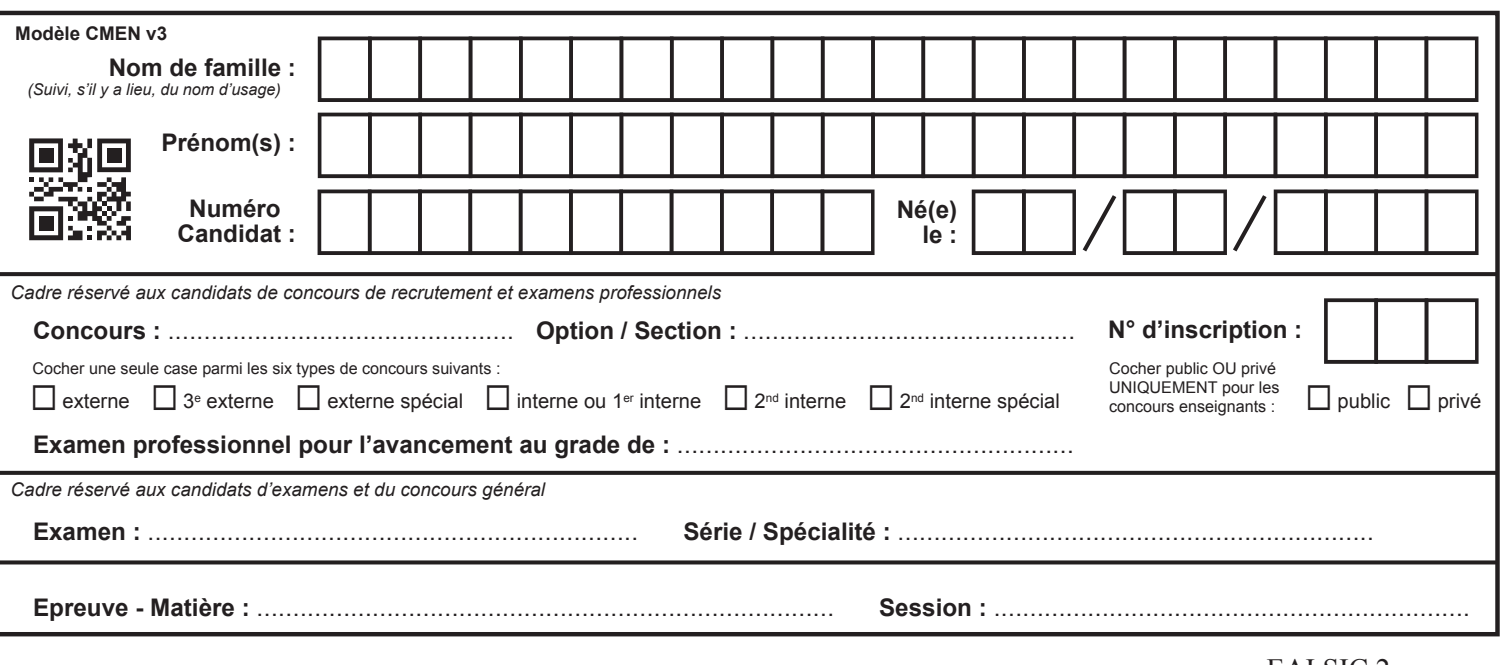

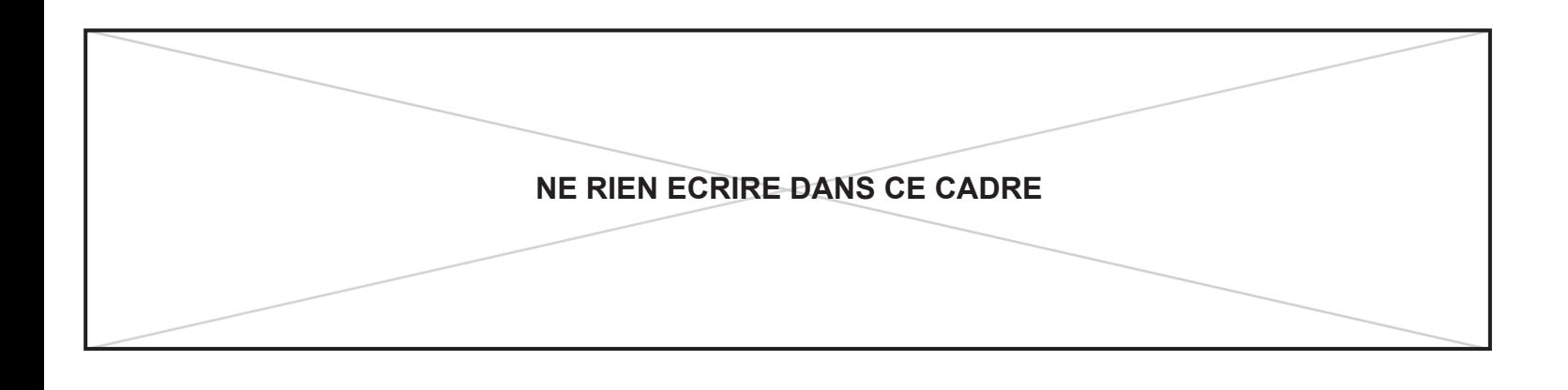

#### **DR4 : SYSTÈME DE CONTREVENTEMENT**

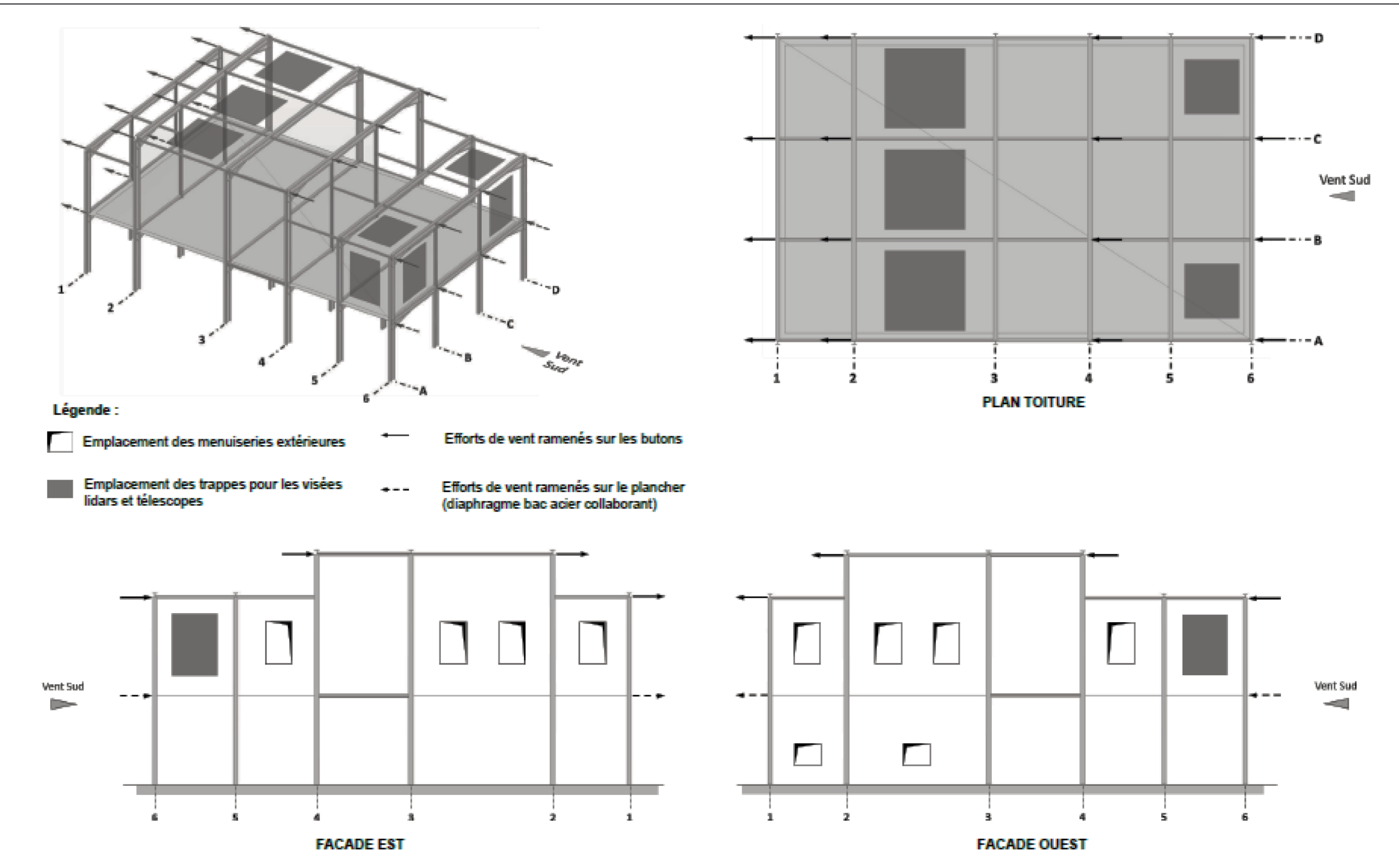

EAI SIC 2

 $\binom{G}{ }$ 

**DR5**

**Tous les documents réponses sont à rendre, même non complétés.**

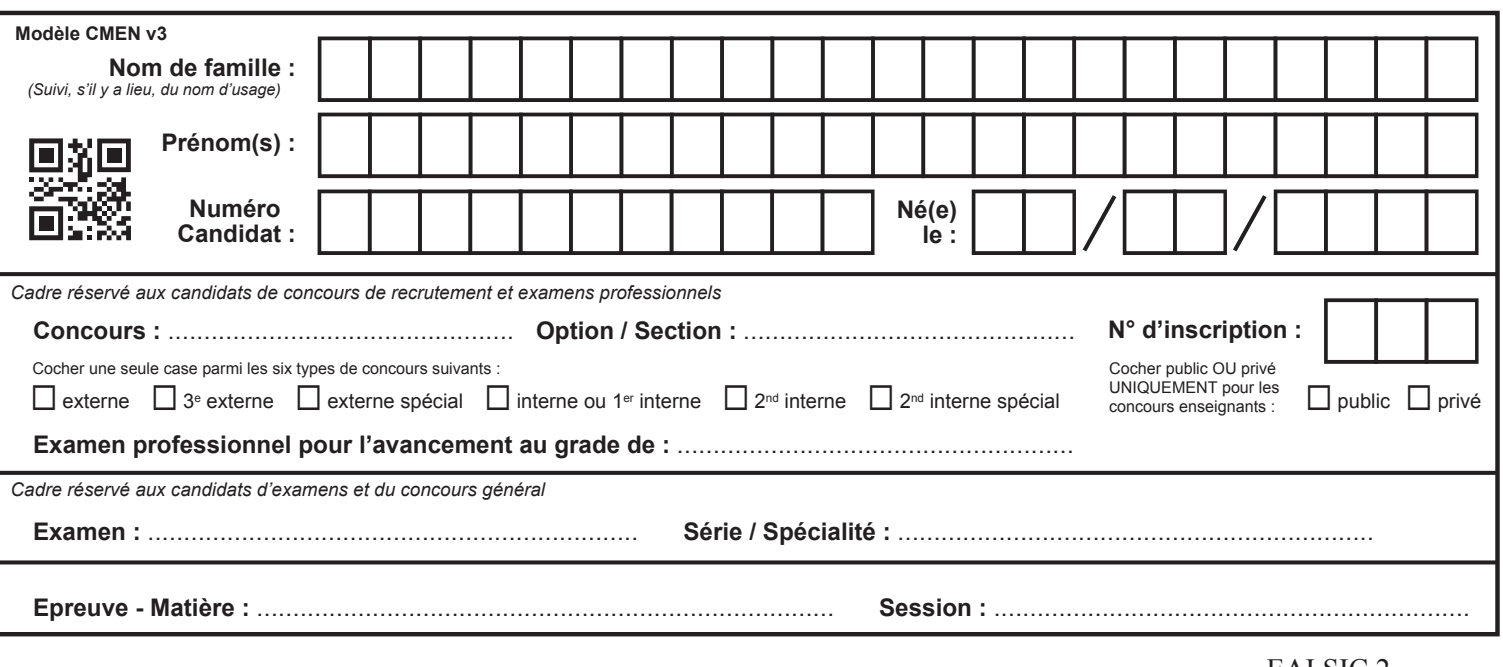

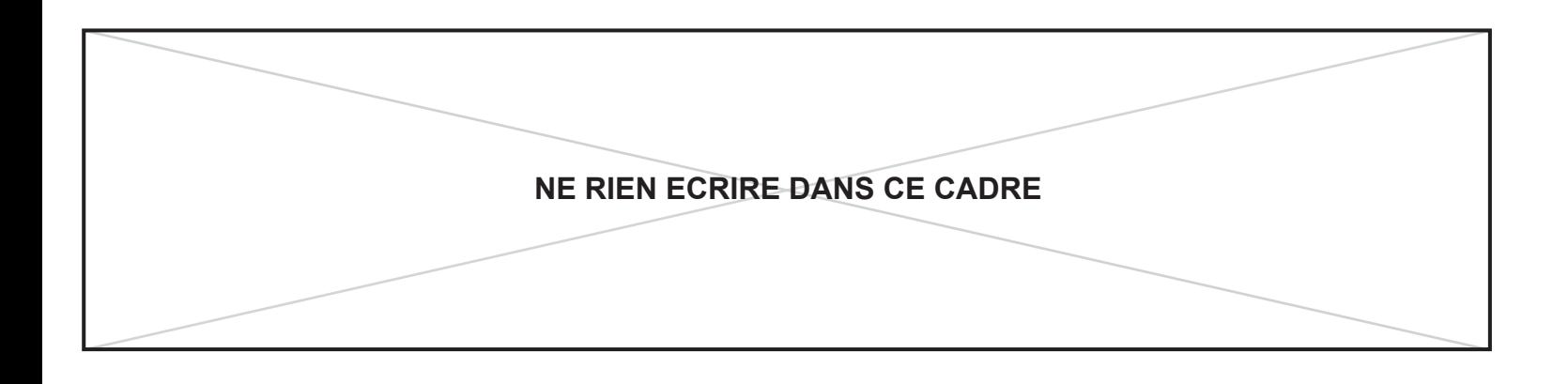

#### **DR5 : BILAN CARBONE SIMPLIFIÉ**

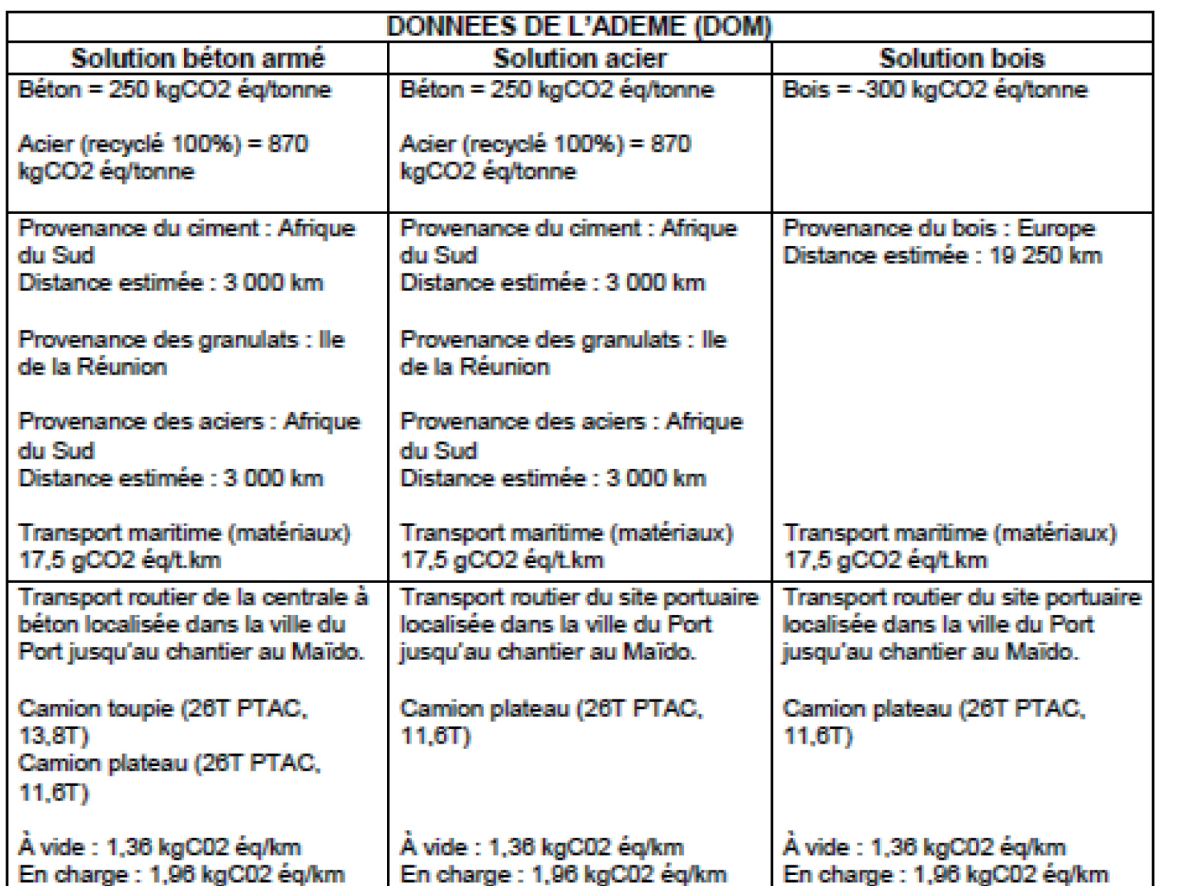

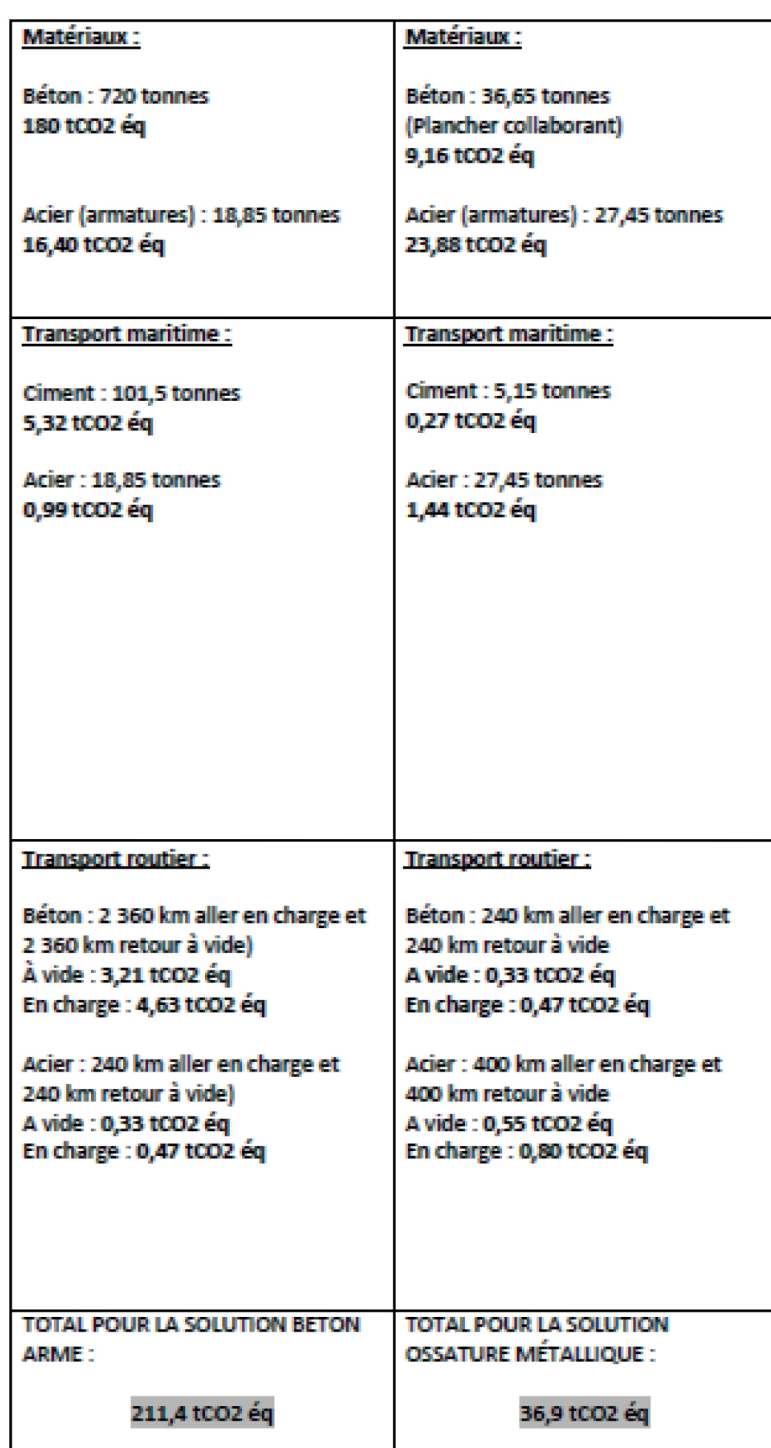

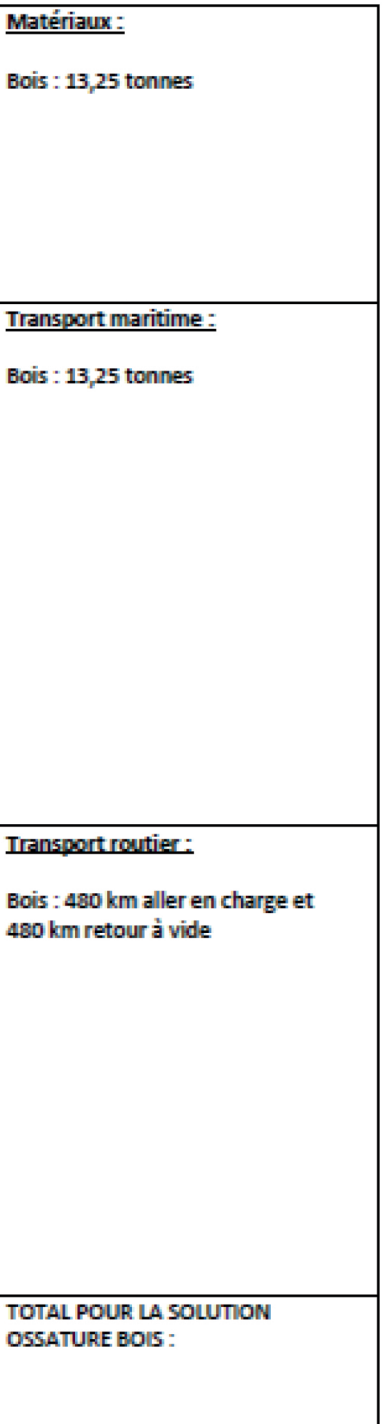

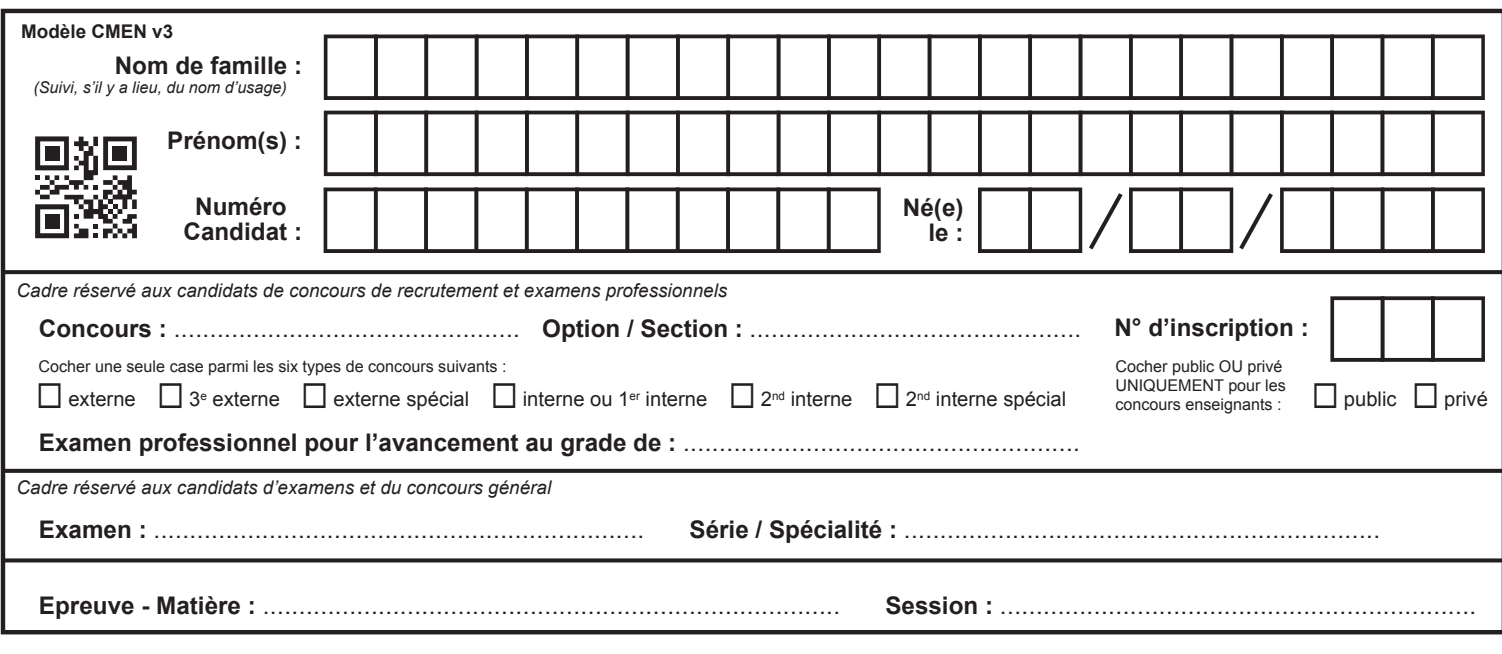

EAI SIC 2

# **DR6 - DR7**

# **Tous les documents réponses sont à rendre, même non complétés.**

 $(H)$ 

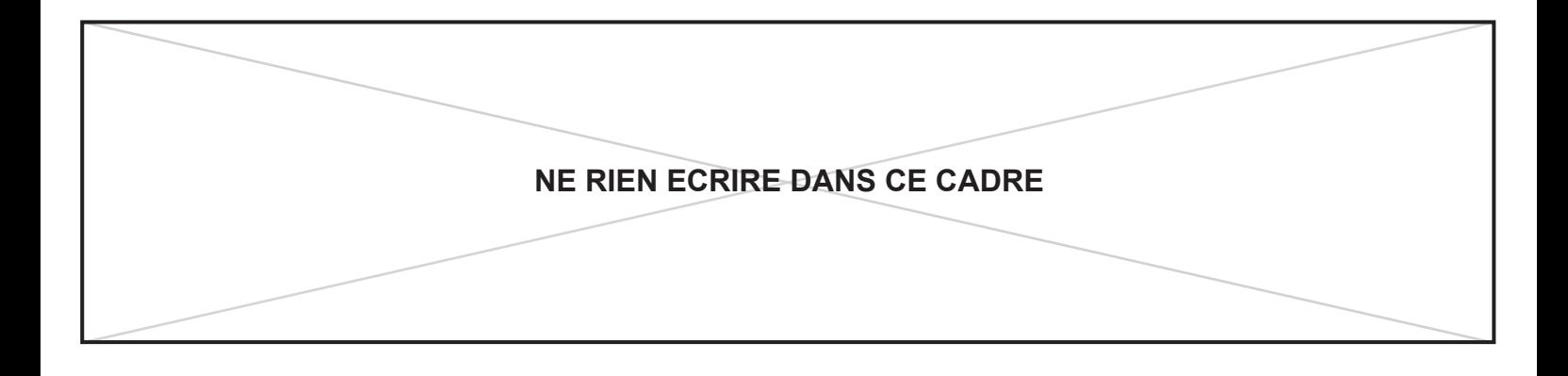

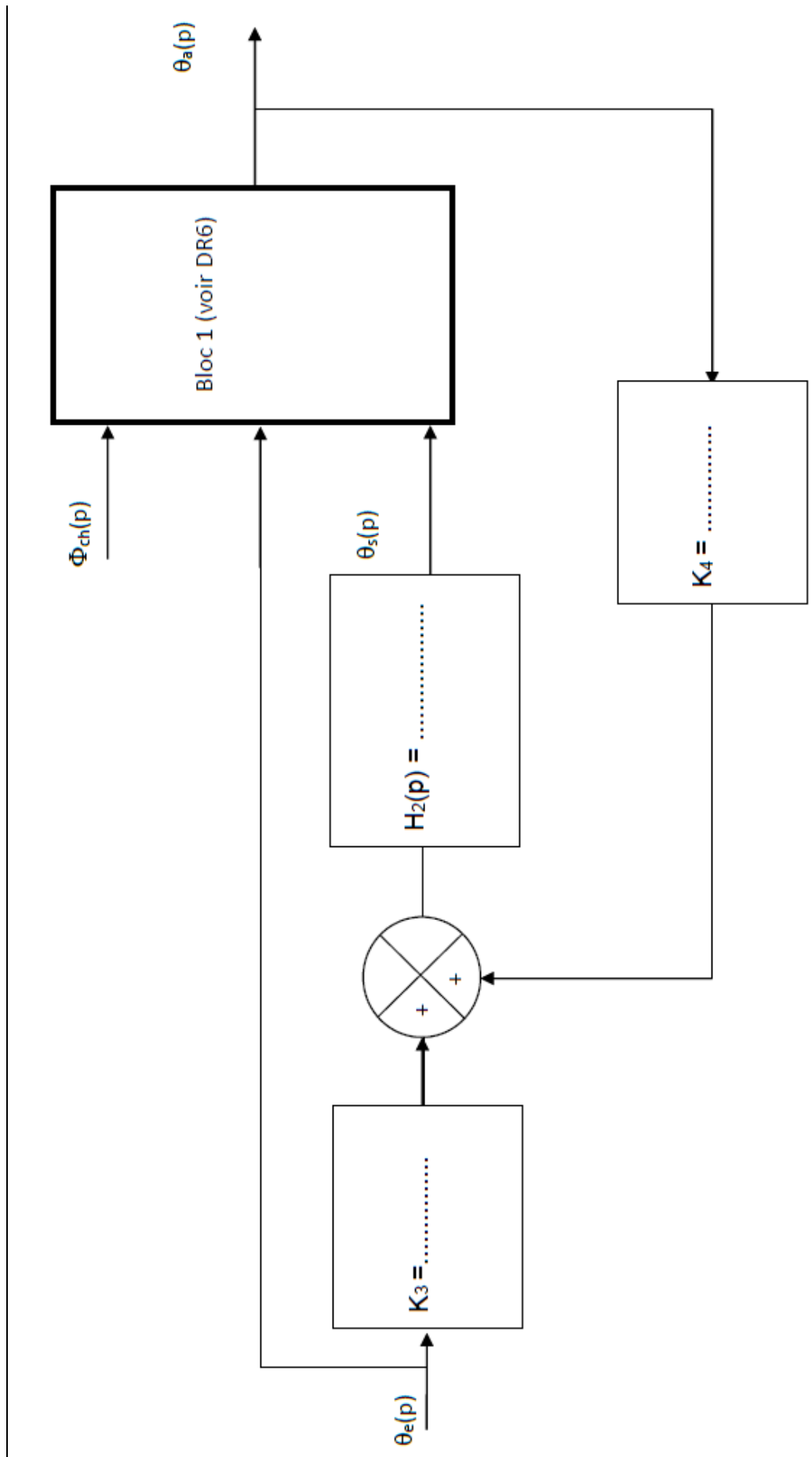

DR6 : SCHÉMA-BLOC DE L'ENSEMBLE **DR6 : SCHÉMA-BLOC DE L'ENSEMBLE**

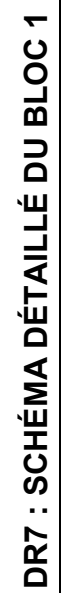

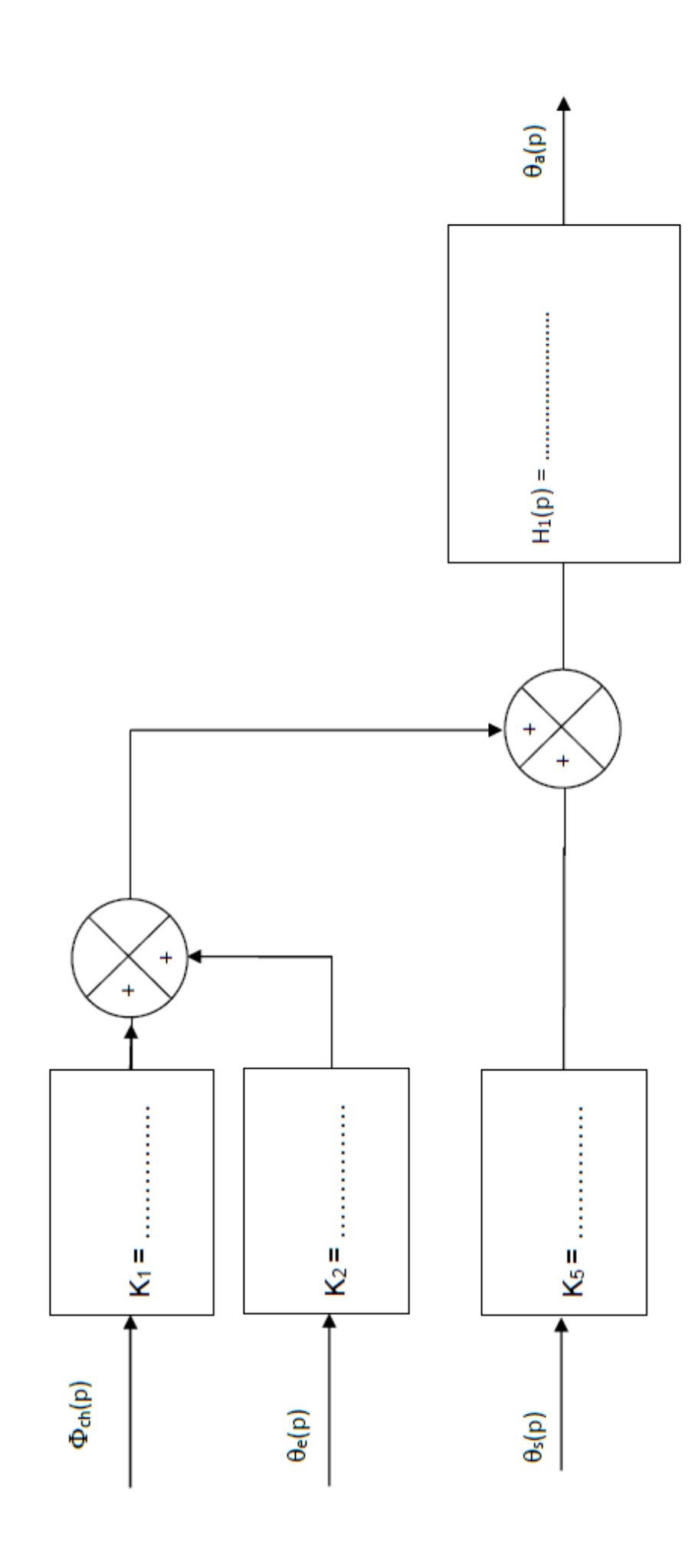